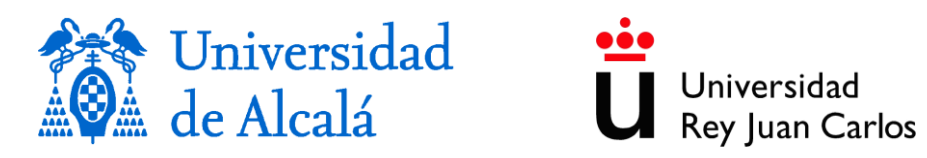

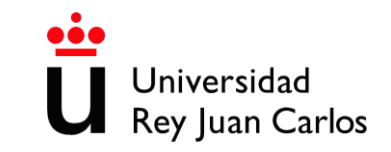

# **REVISIÓN DE LOS MODELOS MATEMÁTICOS APLICADOS A LA**

# **GESTIÓN DE RECURSOS HÍDRICOS O CUENCAS**

# **REVIEW OF MATHEMATICAL MODELS APPLIED TO THE**

# **MANAGEMENT OF WATER RESOURCES OR BASINS**

# **MÁSTER UNIVERSITARIO EN HIDROLOGÍA Y GESTIÓN DE RECURSOS HÍDRICOS**

**Presentado por: MARÍA FUILLERAT MURIEL**

**Dirigido por: D. FRANCISCO CARREÑO CONDE y D. JAVIER LILLO RAMOS**

**Alcalá de Henares, a 2 de junio de 2021**

## **AGRADECIMIENTOS**

Me gustaría agradecer el apoyo a todas esas personas que han estado a mi lado, que me han enriquecido como persona, que han creído en mí y me han ayudado a continuar con este proyecto.

A mi pareja, por complementarme en esas palabras que no me fluían, por darme ánimos y recordarme que puedo con todo lo que me proponga.

A mis compañeros, por esos momentos divertidos y enseñarme diferentes visiones de una misma realidad.

A mis padres, por acompañarme y apoyarme siempre.

Y a mis tutores, por la paciencia que han tenido y la ayuda que me han dado para que este trabajo finalmente fuera lo que hoy es.

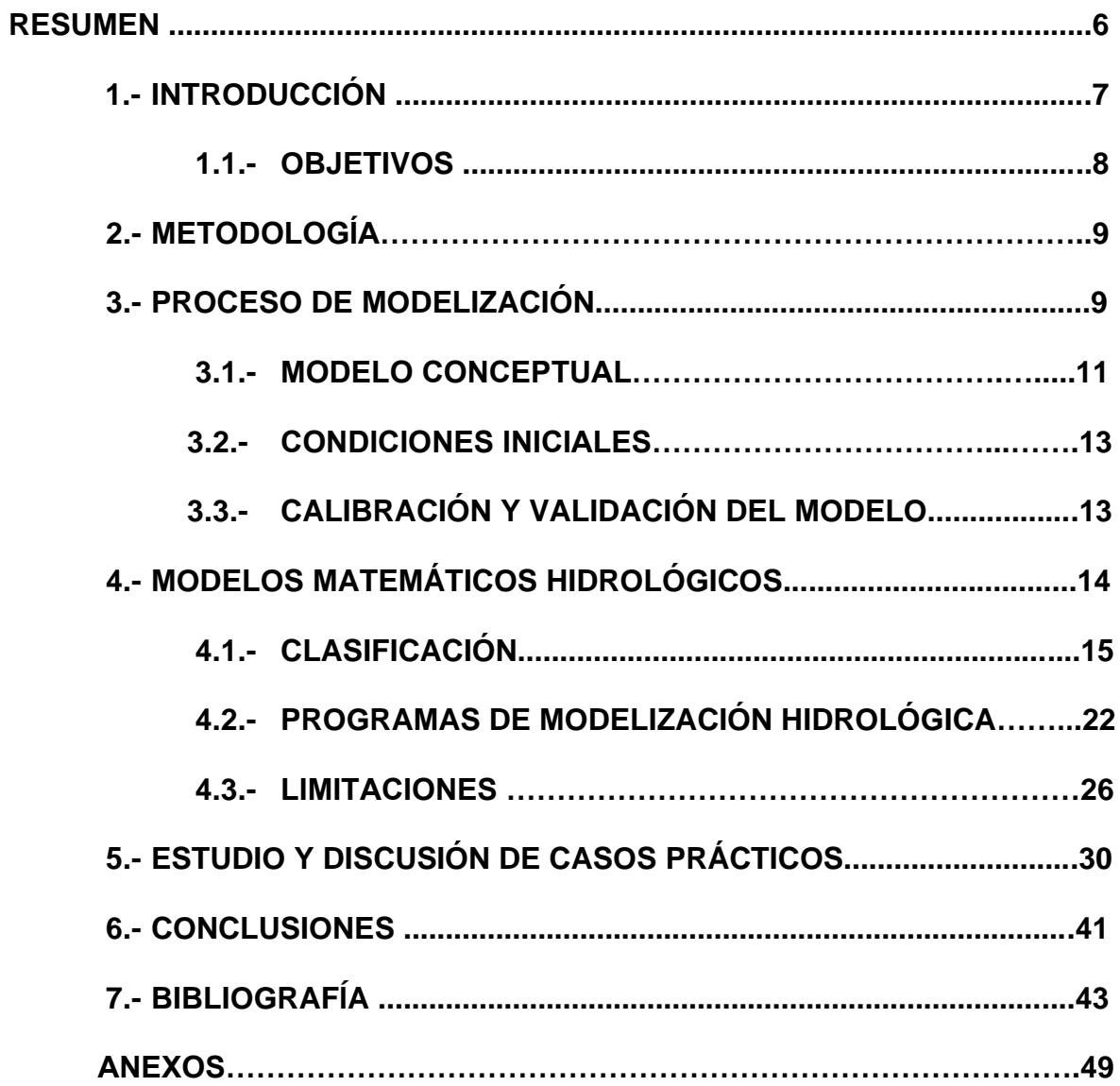

# ÍNDICE

### **ÍNDICE DE TABLAS**

**Tabla I.** Ventajas e inconvenientes de los métodos de cálculo (Núñez, 2014)......18

**Tabla II.** Clasificación de los modelos matemáticos (según Galindo, 1999)……….21

**Tabla III.** Clasificación de los modelos matemáticos numéricos (basado en Fernández et al., 1999; Cruces de Abia y Martínez, 2006; Garretón, 2018).…...….21

**Tabla IV.** Clasificación de los modelos matemáticos hidrológicos numéricos deterministas (según Fernández et al., 1999)………………………..……………..22

**Tabla V (a).** Principales características de los programas de modelización más relevantes (Cruces y Tejero (2003), García Martín y García Rodríguez (2004), Rodríguez y Martín (2004), Hernández (2006), Figueroa (2008), León (2010), Hernández (2012), SEA (2012), Pascual y Díaz (2016), Quiróz (2016) y Garretón (2018))……………………………………………………………………….……...……28

**Tabla V (b).** Principales características de los programas de modelización más relevantes (Cruces y Tejero (2003), García Martín y García Rodríguez (2004), Rodríguez y Martín (2004), Hernández (2006), Figueroa (2008), León (2010), Hernández (2012), SEA (2012), Pascual y Díaz (2016), Quiróz (2016) y Garretón (2018))……………..……………………………………………………………….….…29

## **ÍNDICE DE FIGURAS**

**Figura 1.** Protocolo para el correcto desarrollo de un modelo hidrológico matemático (Modificado de Anderson y Woessner, 1992)......................................10

**Figura 2.** Relación entre las condiciones geológicas de un sistema (a) y un modelo conceptual (b) atraves de las unidades hidroestratigráficas (Modificado de Riegger, 2004)......................................................................................................................11

**Figura 3.** Modelo conceptual de un sistema hídrico donde se expresan las interrelaciones del medio (Modificado de Betancur et al., 2009).............................12

**Figura 4.** Representación del método de resolución mediante diferencias finitas (Adaptado de Mohelis, 2001)..................................................................................17

**Figura 5.** Esquemas del método de resolución de elementos finitos para diferentes discretizaciones espaciales (Garretón, 2018).........................................................17

**Figura 6.** Clasificación de los modelos hidrológicos matemáticos (Modificado de Fernández et al., 1999)...........................................................................................19

**Figura 7.** Diferentes discretizaciones espaciales del sistema en modelos deterministas, donde se representa un modelo de tipo agregado (A), semidistribuido (B) y distribuido (C) (Modificado de Pascual y Díaz, 2004)......................................20

**Figura 8.** Relación de las características de los modelos y su conceptualización (Molnar, 2011)........................................................................................................20

**Figura 9.** Resultados de la discretización espacial del sistema en PMWIN (a) y AQÜIMPE (b) con los parámetros de: los límites del acuífero, los pozos de extracción y las propiedades hidrogeológicas (Modificado de Molina et al., 2014)......................................................................................................................34

**Figura 10.** Comparación por superposición de la coincidencia de los nodos en el sistema antes del reajuste (tiempo 2) y después de este (tiempo 3) en ambos modelos (Modificado de Molina et al., 2014)...........................................................34

**Figura 11.** Comparación por superposición de los niveles del agua en el sistema antes del reajuste de los nodos (tiempo 2) y después de este (tiempo 3) en ambos modelos (Modificado de Molina et al., 2014)………………………………………….35

**Figura 12.** Comparación del mapa de isolíneas en Cuentas Claras, usando los

programas informáticos PMWIN y AQÜIMPE (Adaptado de Molina et al., 2014)......................................................................................................................35

**Figura 13.** Gráfica que representan los resultados del perfil del río y de la cota del agua en el caudal máximo en Hec-RAS e IBER (Rincón et al., 2017)..................38

**Figura 14.** Gráfica que compara la velocidad del flujo en el momento de caudal máximo entre ambos modelos (Rincón et al., 2017)..............................................39

**Figura 15.** Vectores de flujo representadas con IBER en el primer puente con caudal máximo (Rincón et al., 2017)......................................................................39

## **TABLA DE ABREVIATURAS**

SEIA: Sistema de Evaluación de Impacto Ambiental SEA: Servicio de Evaluación Ambiental SIG: Sistema de Información Geográfica CN: Curva Número USGS: *United States Geological Survey* IGWMC: *International Groundwater Modeling Center* ZS: Zona Saturada ZNS: Zona No Saturada

#### **RESUMEN**

La modelación hidrológica ha tenido un gran auge en los últimos años. Aunque, debido al masivo desarrollo de programas matemáticos hidrológicos, en ocasiones puede resultar muy compleja la elección del programa más indicado para cada situación.

El presente trabajo es una revisión de algunos de los programas de modelización matemática que se encuentran en la actualidad de uso más frecuente, con sus ventajas y limitaciones. Para ello se ha realizado una búsqueda bibliográfica con el fin de elaborar una síntesis de las características más importantes de los programas usados hoy en día en forma de tabla.

Con el fin de comprender los términos con los que se definen algunas características de los programas, ha sido necesario proceder a una clasificación de los modelos según sus diferentes parámetros.

El diseño de un modelo matemático a partir de la realidad es una tarea muy compleja. Para lograr esta finalidad se utilizan simplificaciones, las cuales provocan ciertas incertidumbres y disparidades. Debido a esto, es fundamental indicar que la calidad y cantidad de datos que se introduzcan en el modelo, va a determinar cuán válido es este con respecto a la realidad que se pretende simular.

Después de una exhaustiva comparación de programas, se puede concluir que cuantas más variables usa la aplicación para describir el sistema, mayor tiene que ser la entrada de datos que se debe realizar. La mayor dimensionalidad implica la resolución de algoritmos más complejos para lograr la solución a la ecuación de flujo. El método de resolución se puede efectuar por diferencias finitas, donde se debe realizar una discretización espacial del sistema gradual para poder aligerar los cálculos en la simulación del sistema, o por elementos finitos, donde, aunque los algoritmos de resolución sean más complejos que los anteriores, el método aporta mucha más adaptabilidad a la morfología del sistema a simular. La discretización espacial de la zona estudiada se vuelve clave y afecta de forma directa al tiempo de simulación del programa.

Debido a que todos los programas experimentan algún tipo de limitación, la mejor opción sería el uso de varios programas de modelización matemática que se complementaran y fueran capaces de describir con mayor detalle la realidad.

#### **1.- INTRODUCCIÓN**

El modelado hidrológico surge en los años 1850 gracias a Mulvaney (1850) quien desarrolló un método racional para el cálculo de la descarga máxima aun utilizada hoy día en los diseños de drenaje. Pero el estado actual de la hidrología se debe en gran parte a los avances que sucedieron antes de los años 1960. En esta década, se produce una revolución informática que supone un gran paso para la modelización hidrológica, desarrollándose una serie de avances (Singh, 2018). En primer lugar, la simulación del ciclo hidrológico completo se vuelve posible (Crawford y Linsley, 1966). En segundo lugar, es desarrollada la optimización de los cálculos, tanto para la gestión de recursos hídricos como para la simulación de un río (Beven 2001; Duan et al. 2003). En tercer lugar, se desarrollan los modelos 2D y 3D, gracias a los avances numéricos, por lo se pudieron aplicar a los modelos subterráneos (Remson et al., 1971; Bear, 1979 y Pinder y Celia, 2006). Simultáneamente fue posible la simulación del flujo de agua en diferentes fases, el transporte de sedimentos y contaminantes (Bear y Verruijt, 1987 y Charbeneau, 2000). Seguidamente se empezaron las modelaciones a grandes escalas espaciales en pequeñas escalas temporales (Sorooshian et al., 2008 y Molley y Wesse, 2009). Y, por último, se integró la ciencia de la hidrología con otras ciencias (Sorooshian et al., 2008).

En las décadas siguientes el modelado hidrológico ha madurado y se prevé que siga mejorando. Los avances en la obtención de datos y la mejora en las capacidades de análisis, anticipan un futuro de la hidrología aún mejor. Los drones serán una importante ayuda en: la toma de datos espaciales, estimación de la evapotranspiración y contenido de humedad del suelo, rendimiento de los cultivos (Pino, 2019), inspecciones en las obras hidráulicas y supervisión en los vertederos (Ojeda et al. 2016) entre otras aplicaciones. Además, se prevé que se desarrolle una mejor interacción entre el usuario del modelo, el modelo y el modelador (Singh, 2018).

Aunque el futuro es prometedor para los modelos hidrológicos, actualmente ya tienen mucha importancia a la hora de abordar diferentes problemas.

Como bien indican Praskievicz y Chang (2009) y Abbaspour et al. (2015) los modelos hidrológicos son clave para la gestión de los recursos hídricos, satisfaciendo todas las demandas, tanto agrícolas como urbanas e industriales. La

gestión de las cuencas hidrográficas puede incluir actividades muy variadas, desde diseñar sistemas de bombeo optimizados (delimitando la tasa máxima de bombeo admisible para cada situación) hasta definir las zonas y políticas de protección de las aguas subterráneas. Otros aspectos en la que los modelos son de gran importancia son en la predicción de impactos asociados a casos específicos o previsión de emergencias. En estas situaciones podemos, por ejemplo, determinar la influencia de una presa en un acuífero regional o que sucedería en el caso de que los sistemas de drenaje fallaran. Además, los modelos nos facilitan el análisis de los riesgos ambientales, en caso de una fuente de contaminación se puede hallar: el origen, cómo es la pluma contaminante, tanto su dirección como velocidad, y predecir la concentración que llegará de ese contaminante a un punto de recepción. Por último, se podrían diseñar sistemas de remediación (Freeze y Cherry, 1979; McWhorter y Sunada, 1979; Fetter, 1994).

Pero sobre todo en los últimos años, la importancia de estos modelos se potencia para entender los efectos del cambio climático, que está suponiendo un avance de los periodos de sequía en numerosas zonas (Neitsch et al., 2011; Cabezas, 2015).

Por todas estas razones, a lo largo de los últimos años la modelización ha prosperado y se ha desarrollado con rapidez desde los primeros modelos conceptuales (Jodar et al., 2019). Debido al masivo desarrollo de programas matemáticos hidrológicos, en ocasiones puede ser una ardua labor decidir cuál de ellos es el más indicado para cada situación. Por ello, en este trabajo se ha realizado una síntesis de los programas más utilizados en la actualidad, mostrando observaciones, limitaciones y qué parámetros utilizan, con el fin de agilizar la importante decisión de qué programas de modelización matemática se adaptan mejor al sistema específico que se esté considerando.

#### **1.1.- OBJETIVOS**

El objetivo general de este trabajo consiste en recopilar las características básicas de los modelos más utilizados hoy en día, identificando que programas de modelización hidrológica e hidrogeológica se ajustan mejor a las distintas necesidades en la gestión de los recursos hídricos o cuencas, y finalmente, las limitaciones que presentan, tanto la modelación de sistemas acuíferos, como la utilización de los propios códigos.

Para ello, se plantea como objetivo específico, el análisis más detallado comparando las funcionalidades de 6 modelos matemáticos de hidrología e hidrogeología.

#### **2.- METODOLOGÍA**

Para el desarrollo de este trabajo bibliográfico, se han seguido los siguientes pasos:

• Búsqueda y recopilación de información: en este paso se ha realizado una búsqueda profunda de todo tipo de información acerca de los modelos hidrológicos, tanto trabajos científicos, como manuales y revistas. El principal criterio de cribado fue que los trabajos fueran de fuentes fidedignas, esto significa que su origen fuera un equipo de investigación o el autor estuviera asociado a una universidad, y que estuvieran publicados en revistas con revisión por pares.

• Comparación de información: Una vez se contaba con una cantidad considerable de trabajos y artículos, se realizó una comparación de la información recopilada sobre los modelos hidrológicos numéricos, y sobre el programa informático que usaban cada uno. De esta manera se ha realizado una tabla en la que se recopila toda esa información para que fuese más visual identificar las diferencias entre los tipos de programas. Así mismo, se han seleccionado ciertos programas para una comparación más minuciosa. Para realizar esta comparación, se han estudiado tres artículos en los que se utilizaban un par de aplicaciones diferentes en cada uno. Mientras que en dos de los artículos se comparaban los programas entre sí, en uno de ellos se estudiaba su complementariedad.

• Discusión de casos: Para obtener una visión más objetiva de las aplicaciones comparadas, se han buscado artículos o trabajos que usen estas mismas en otras situaciones o a veces en la misma situación, pero diferentes sistemas. De esta manera se ha elaborado una conclusión más objetiva desde dos puntos de vista.

#### **3.- PROCESO DE MODELIZACIÓN**

Cualquier modelo es una adaptación de la realidad por medio de una simplificación, esto permite que el programa pueda resolver la ecuación que define las relaciones entre los diferentes parámetros dentro del sistema. Para esto, hay que conseguir la expresión matemática más congruente con el acuífero. Los principios fundamentales que derivan de las ecuaciones del medio son: las leyes constitutivas y el balance de masas (Sánchez-Vila et al., 2007).

En el arte de la modelización, cuanto más precisa y abundante sea la información de la que disponemos del sistema que se quiere representar, más se acercará el modelo a lo deseado. Por ello, en la modelización hidrológica es esencial conocer las características geológicas, climatológicas, fisiográficas e hidrográficas (Betancur et al., 2009).

Cómo bien indica Galindo (1999), el proceso de modelización conlleva un arduo trabajo en la recolección de datos y en la comprobación del sistema, por ello se ha de usar un plan bien organizado y detallado que contenga las etapas necesarias además de las comprobaciones y modificaciones pertinentes (Figura 1).

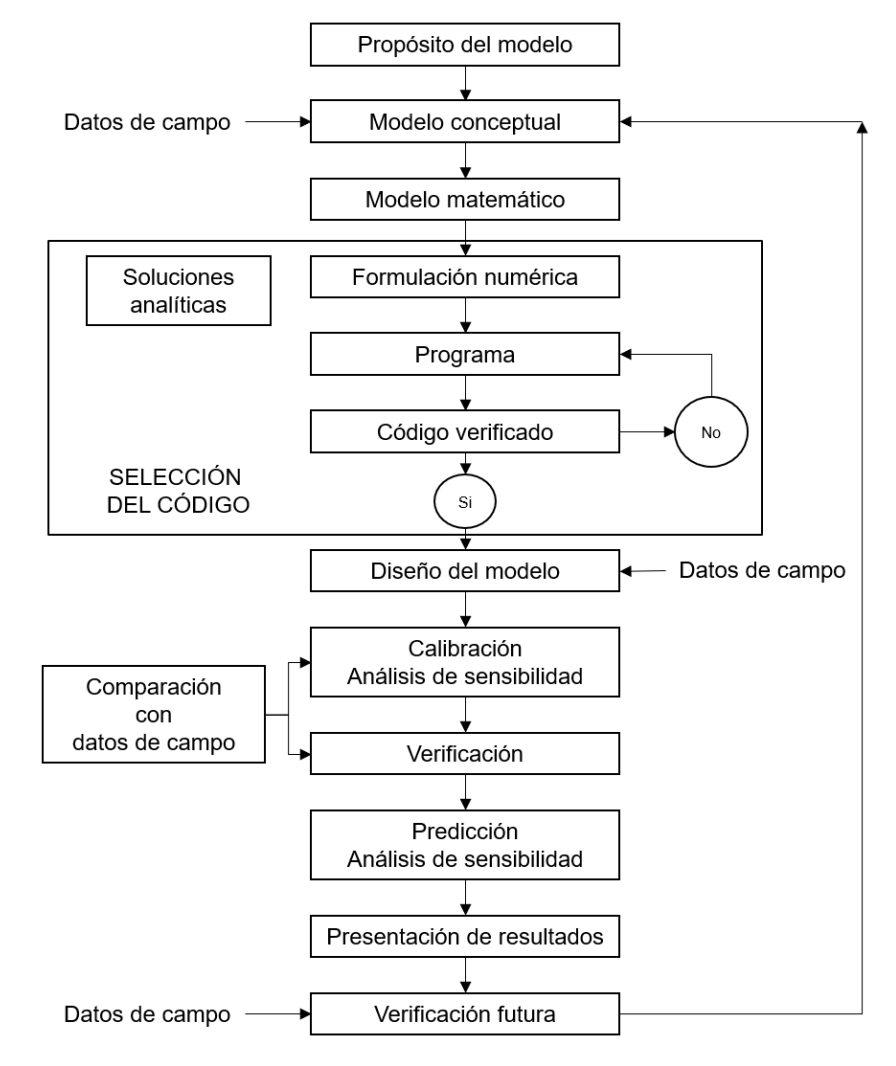

*Figura 1. Protocolo para el correcto desarrollo de un modelo hidrológico matemático (Modificado de Anderson y Woessner, 1992).*

#### **3.1.- MODELO CONCEPTUAL**

Un modelo conceptual es cuando se retrata la realidad del medio en una representación más sencilla (Figura 2). Por eso, es primordial que exista una recopilación de información de la zona, definir las unidades hidroestratigráficas que componen el sistema y hacer un balance hídrico (Galindo, 1999).

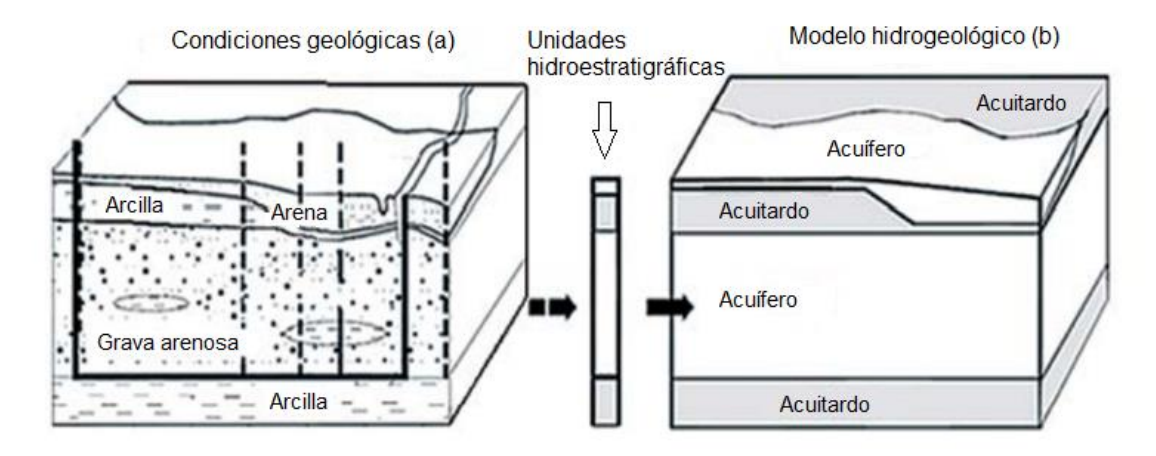

*Figura 2. Relación entre las condiciones geológicas de un sistema (a) y un modelo conceptual (b) atraves de las unidades hidroestratigráficas (Modificado de Riegger, 2004).*

El objetivo de crear un modelo conceptual es simplificar los datos de campo y poder organizarlos de una manera efectiva para que el sistema pueda analizarlos más fácilmente (Betancur et al., 2009). El modelo conceptual es esencial para comprender cuales son los procesos que ocurren en el sistema (Bredehoeft, 2005), cuanto mayor sea el conocimiento de los parámetros y propiedades de este, más precisa será la descripción de las interrelaciones que ocurren entre ellas. Un ejemplo de un modelo conceptual se muestra en la figura 3, donde se observan las relaciones existentes entre todos los parámetros del sistema.

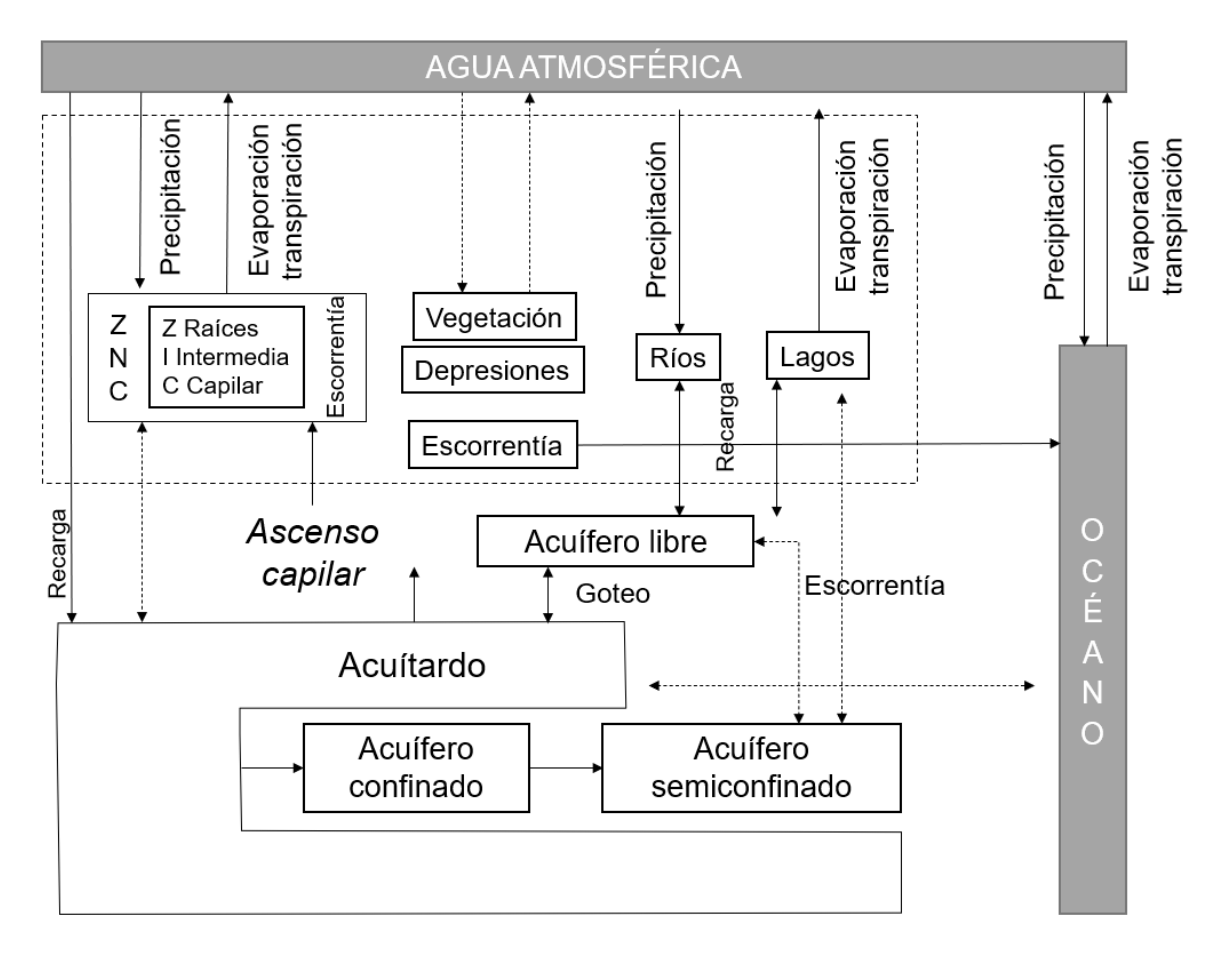

*Figura 3. Modelo conceptual de un sistema hídrico donde se expresan las interrelaciones del medio (Modificado de Betancur et al., 2009).*

Para comprender la importancia de este primer paso en el modelado, Bredehoeft (2005) señala que la incertidumbre de un modelo conceptual en comparación con el modelo final, que es más realista, ronda el 20%-30% de los casos estudiados. Carrera et al. (2005) nos afirma en su trabajo, que la comprensión de los medios subterráneos se consigue a partir de datos cuantitativos, pero también existe una parte cualitativa muy importante que nos permite idear varios modelos conceptuales para un mismo sistema acuífero.

Una vez se tiene la base del modelo conceptual, a través de formulaciones matemáticas se pueden definir las condiciones iniciales que se van a introducir en el programa (Pascual y Díaz, 2016). Sabiendo los datos de los que disponemos y los datos limitantes en nuestro sistema, podemos decidir más objetivamente que programa se va a adaptar mejor a nuestras necesidades u objetivos.

#### **3.2.- CONDICIONES INICIALES**

Las condiciones iniciales son un paso crucial para que el programa pueda tener los datos base con los cuales empezar a trabajar. Tal como es especificado por Ordoñez (1974), en este paso se produce una transición del modelo conceptual a un modelo hidrológico en un programa matemático. Es importante tener en cuenta que se va a producir otra simplificación de los datos que se disponen, lo que conlleva otra pérdida de información que se suma a la ya producida en el modelo conceptual.

La información de las condiciones iniciales necesarias varía según cada programa informático, pero en general estos datos son: 1) la amplitud del sistema a modelar con sus condiciones de borde; 2) la escala de detalle a la que se va a trabajar según los datos que se disponen y, 3) los parámetros hidrológicos básicos del sistema con su relativa estratigrafía. Todas estas indicaciones nos permiten diseñar el número de capas y el tamaño de la malla, que definirá el tiempo y la memoria que ocupará el modelo cada vez que se simule el programa (Betancur et al., 2009).

Teóricamente los elementos que forman la malla pueden definirse con unas características hidrogeológicas diferentes, pero en la realidad no se dispone de tanta cantidad de información a ese nivel de detalle. Ante el inconveniente de la falta de datos, tradicionalmente se ha usado la técnica de la zonificación para poder describir la zona mediante unos cuantos parámetros. Esta zonificación, normalmente, consiste en definir zonas dentro del sistema con propiedades similares desde el punto de vista hidrogeológico (Sánchez-Vila y Fernández-García, 2007).

#### **3.3.- CALIBRACIÓN Y VALIDACIÓN**

Una vez completada la fase de la modelización en la que se han introducido todos los datos en el programa y se han detallado todos los componentes y parámetros que lo forman, la lógica nos hace pensar que el modelo ya debería ser capaz de reproducir con fiabilidad nuestro medio hídrico. No obstante, esto se encuentra lejos de la realidad, ya que hay que tener en cuenta las incertidumbres que tiene el modelo y por tanto sus primeras predicciones no se ajustarán bien a la realidad. Para corregir esto se debe realizar la calibración del modelo (Sánchez-Vila et al., 2007).

El objetivo de la calibración es asegurarnos que el modelo puede simular los datos que han sido obtenidos en el campo, salvando siempre los errores de medición que se hayan podido efectuar. Para ello, la calibración se puede realizar de dos maneras: manual o automática (Cassiraga et al., 2013).

El sistema de calibración más utilizado es el de "prueba y error", que consiste en modificar los parámetros manualmente y observar el efecto que produce tal modificación en los parámetros que se tienen como objetivo calibrar. La abundante existencia de parámetros en el modelo hace que sea conveniente realizar una estrategia previa. El otro método de calibración es la optimización automática de parámetros o el uso de modelos inversos. Estos modelos se basan en simular un modelo directo repetidas ocasiones con la finalidad de llegar a los valores deseados a través de algoritmos específicos. Esta automatización es efectiva para un número reducido de parámetros a la vez, por lo que con una gran cantidad de valores (como en los modelos distribuidos) se vuelven inviables (Cruces de Abia y Martínez, 2006).

Una herramienta muy importante en la calibración es el "análisis de sensibilidad", que permite señalar la importancia relativa de cada parámetro en relación a la respuesta del sistema. Este análisis se efectúa cambiando el valor de un parámetro mientras todos los demás se mantienen constantes. Si un pequeño cambio produce una gran alteración en la respuesta del sistema, se puede clasificar al sistema como altamente sensible a ese valor, por lo que podremos tener especial atención en el uso de este parámetro (Ordoñez, 1974). También ayuda a establecer el grado de incertidumbre del modelo (Hernández, 2006).

En el momento en el que el error entre los resultados del sistema y los datos obtenidos en el campo es tolerable, se puede dar por concluida la calibración y se comienza la verificación o validación del modelo. Para verificar el sistema se usan datos más recientes a los que fueron introducidos al principio, de esta manera se puede poner a prueba la fiabilidad del modelo y si necesita una realimentación el sistema con valores que eran desconocidos (Galindo, 1999).

## **4.- MODELOS MATEMÁTICOS HIDROLÓGICOS**

Los modelos hidrológicos nos ayudan a realizar una simulación imperfecta de la realidad de un ambiente acuífero. Todos los modelos se definen por los siguientes elementos según Galindo (1999):

• Todos parten de las siguientes premisas: cumplimiento de la ley de Darcy, densidad constante, flujo horizontal uniforme, etc.

- Limitaciones de información de alimentación de las bases de datos.
- Condiciones propias de cada programa en el que se simula el sistema.

La finalidad del modelo matemático es mostrar el comportamiento del sistema que se quiera representar, mediante ecuaciones y expresiones lógicas que reflejan las relaciones entre los parámetros y sus variables (Pascual y Díaz, 2016). Además, se pueden obtener determinados escenarios de cómo se comportará el sistema en el futuro de una manera incierta (Cassiraga et al, 2013).

Estos modelos permiten permutar con facilidad los parámetros para determinar diferentes escenarios, obtener el bombeo máximo que se puede realizar en un sector, obtener las zonas de protección del acuífero, augurar la importancia de los impactos en el acuífero, analizar riesgos ambientales, obtener la dirección y sentido de un soluto o contaminante, etc. Por otro lado, hay que ser conscientes de las limitaciones de los modelos hidrológicos matemáticos. Sus principales desventajas son: que la mayoría de los modelos implican un desembolso económico importante, necesitan mucho tiempo para desarrollarse, es complicado verificar la veracidad de las predicciones futuras y las soluciones están influenciadas por la persona que las analiza (Hernández, 2006).

#### **4.1.- CLASIFICACIÓN**

Para poder comprender la manera en la que trabajan los programas matemáticos que nos permiten obtener el modelo hidrológico más adaptado a nuestro sistema hídrico, es necesario saber las características por las que se clasifican los modelos.

En sus trabajos, Galindo (1999) da una clasificación de los modelos según el procedimiento que se emplea al resolver la ecuación de flujo:

• Modelos analíticos: son aquellos que se usan en los casos menos complejos debido a que se conoce el dominio y se realiza a partir de ecuaciones conocidas.

• Modelos numéricos: son usados en circunstancias más complejas y se basan en el método de prueba y error sucesivamente hasta alcanzar una resolución aproximada entre sí.

Existen varias clasificaciones para los modelos hidrológicos matemáticos

numéricos, según el fenómeno que se enfoque en el estudio, Cruces de Abia y Martínez (2006) los clasifican en:

• Modelos de flujo: cuyo enfoque se realiza en el estudio del flujo mediante la resolución de su ecuación. Calcula parámetros fundamentales como el potencial hidráulico, los caudales, isopiezas, variación del almacenamiento, velocidades de infiltración, etc. Estos modelos son la base para los otros modelos y permiten un estudio general del acuífero, analizar relaciones entre el acuífero y las masas superficiales, gestión del acuífero, etc.

• Modelos de transporte de masa: proporcionan la evolución de la concentración y la localización de los solutos que son transportados por la masa de agua. Suelen ser muy útiles en la organización territorial de los vertederos, en la recuperación de acuíferos contaminados, etc.

• Modelos de transporte de calor: estos modelos se basan en el transporte de la energía. La ecuación del transporte de energía es similar a la de masas por lo que se aplican los mismos métodos de resolución. Estos modelos se aplican en entornos geotérmicos.

Por otro lado, según Garretón (2018), los modelos numéricos pueden ser clasificados en correspondencia con las características que los definen:

- Dimensionalidad:
	- Modelos unidimensionales (1D): de las tres variables que forman el espacio, el modelo es definido por solo una de ellas o, dicho de otra manera, no existen heterogeneidades en otras direcciones.
	- Modelos bidimensionales (2D): en estos modelos las variables consideradas son la velocidad y el flujo, es un plano que puede ser representado en planta o en sección transversal.
	- Modelos tridimensionales (3D): permiten conocer el comportamiento de las variables en cualquier dirección, por ello son los que mejor representan el comportamiento de las aguas subterráneas.
- Método de cálculo de la ecuación de la continuidad:
	- Modelos de resolución mediante diferencias finitas: las grillas que se forman son más rígidas y de forma rectangular debido a que las derivadas parciales se asemejan a cocientes incrementales. De esta manera se le asignan unos valores conocidos a ciertos nodos que van a actuar como

condiciones iniciales o de borde. Como se puede observar en la figura 4 para saber el valor de un nodo, debemos conocer el valor de sus nodos vecinos.

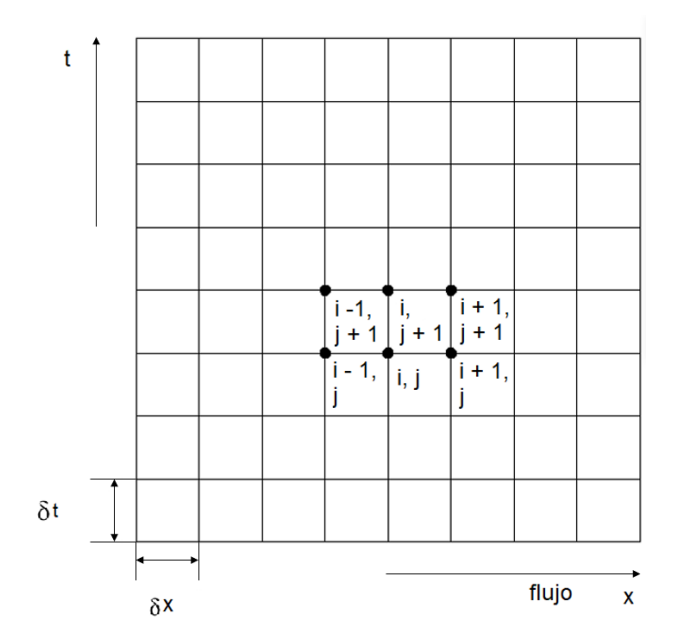

*Figura 4. Representación del método de resolución mediante diferencias finitas (Adaptado de Mohelis, 2001).*

Modelos de resolución mediante elementos finitos: al contrario que en la resolución anterior, esta se basa en una formulación compleja donde las ecuaciones diferenciales son aproximadas a un problema variacional equivalente. La malla suele ser triangular, aunque puede adaptarse a cualquier geometría y el dominio entero se subdivide en elementos (figura 5), por lo que representa mejor la realidad.

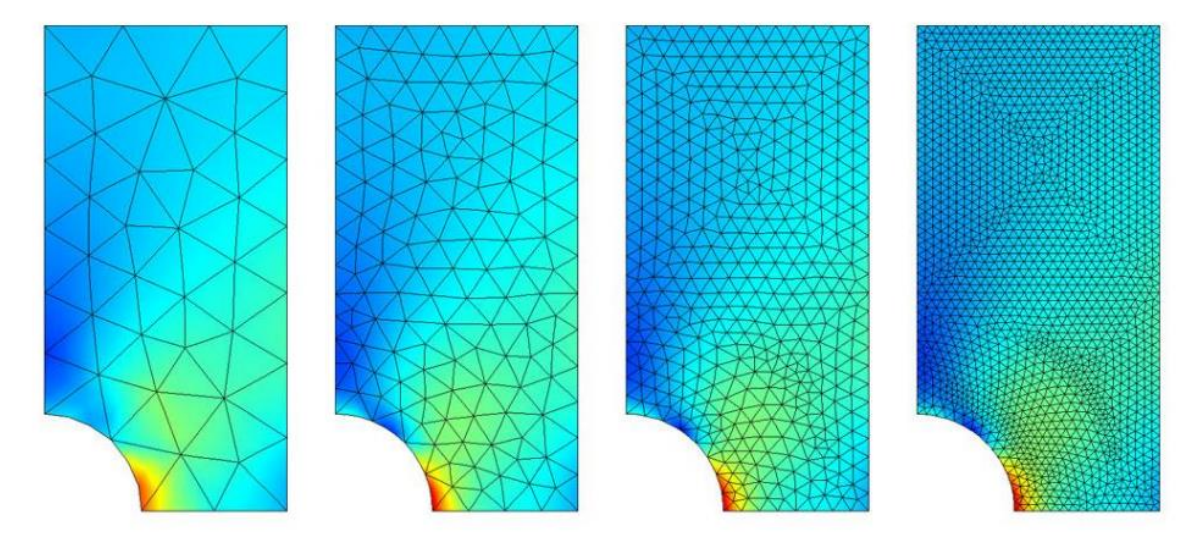

*Figura 5. Esquemas del método de resolución de elementos finitos para diferentes* 

#### *discretizaciones espaciales (Garretón, 2018).*

Ambos métodos de resolución de cálculo son igual de útiles, aunque como se puede comprobar en la tabla I tienen limitaciones, por lo cual es necesario saber las ventajas e inconvenientes de cada uno, para discernir cuál se adapta mejor a nuestro sistema.

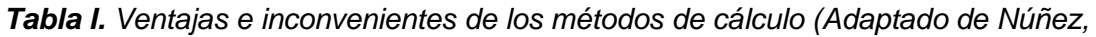

*2014).*

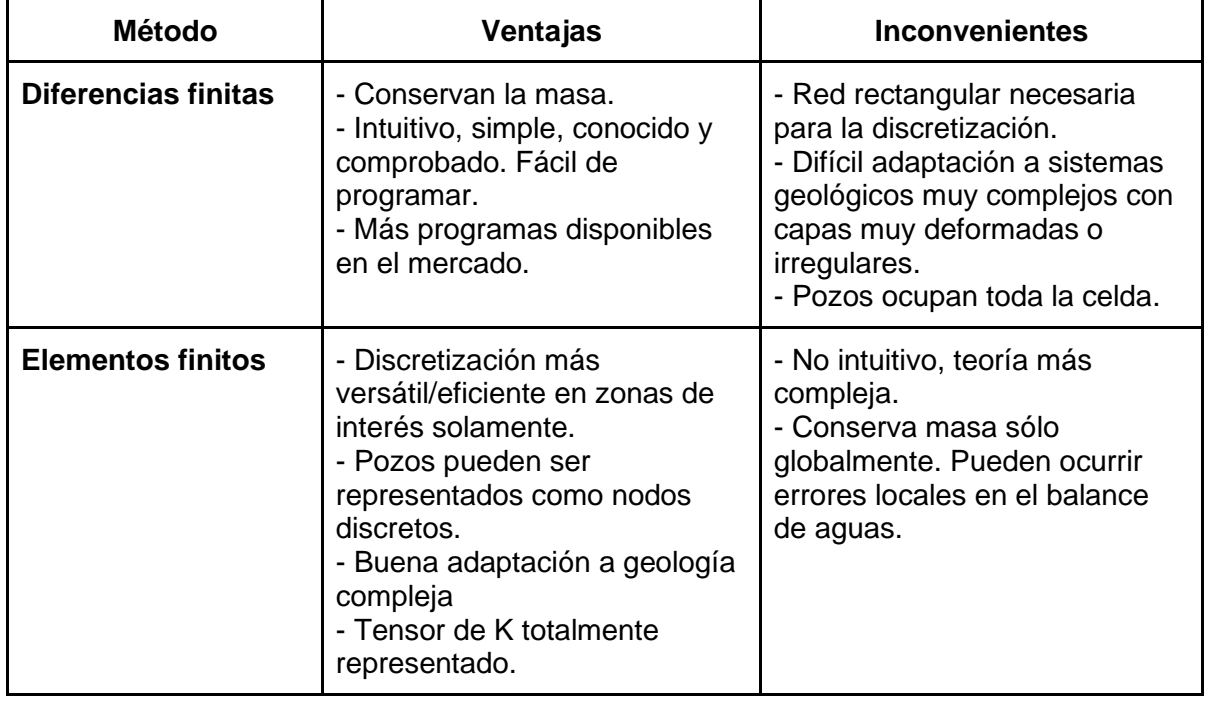

• Variación en el tiempo: Se diferencian dos tipos de modelos según cómo se modifican las variables en el tiempo: modelo estacionario y modelo transitorio. El modelo estacionario es aquel en el que las variables se mantienen invariables. Esto no significa que en la modelación no haya movimiento del agua, si no que el total del agua se mantiene constante. Esta característica permite simplificar los cálculos de la ecuación de flujo. Al contrario, el flujo en un modelo transitorio experimenta cambios en el tiempo, tanto en su dirección como en su magnitud.

Fernández et al. (1999) clasifica los modelos hidrológicos matemáticos destacando el proceso que se tiene como objetivo al modelar. Se pueden diferenciar dos grandes grupos, modelos deterministas y modelos estocásticos, tal y cómo se observa en la figura 6.

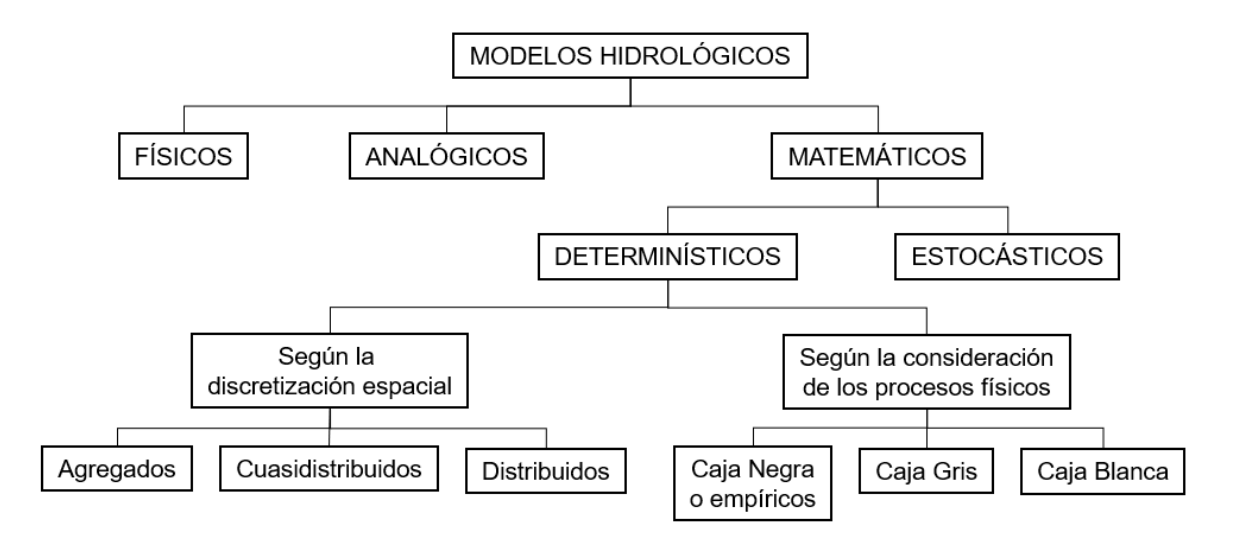

*Figura 6. Clasificación de los modelos hidrológicos matemáticos (Modificado de Fernández et al., 1999).*

Los modelos deterministas son aquellos en los que se relacionan los componentes del sistema hídrico a través de sus interacciones físicas. Estos modelos son subdivididos en varios grupos según la consideración que se tiene de los procesos físicos que ocurren en el sistema y según la discretización espacial que se haga.

En función de las características físicas que se conocen, los modelos deterministas se pueden clasificar en:

- Modelos empíricos o de caja negra: estos modelos se caracterizan porque la relación entre los parámetros es desconocida y se llega a ella por medio de la calibración.
- Modelos conceptuales o de caja blanca: en estos modelos, al contrario que en los anteriores, se conocen con precisión las leyes físicas que los dirigen.
- Modelos de caja gris: estos modelos son los habituales ya que, como es frecuente, no siempre se conocen todas las interrelaciones del sistema, aunque sí las suficientes.

El último subgrupo de los modelos deterministas se clasifica según la discretización espacial que se use, como se observa en la figura 7:

- Modelos agregados: son modelos en los cuales se usa un valor único para todo el espacio, por lo que son modelos muy sencillos de los cuales solo se pueden obtener valores medios.
- Modelos distribuidos: en estos modelos se discretizan algunos parámetros

otorgando múltiples valores al sistema. Son modelos más flexibles, aunque necesitan mayor número de datos y una calibración.

- Modelos semidistribuidos: corresponden a un término medio entre ambos modelos anteriores, la discretización es mucho más imprecisa y requiere de un menor número de datos.

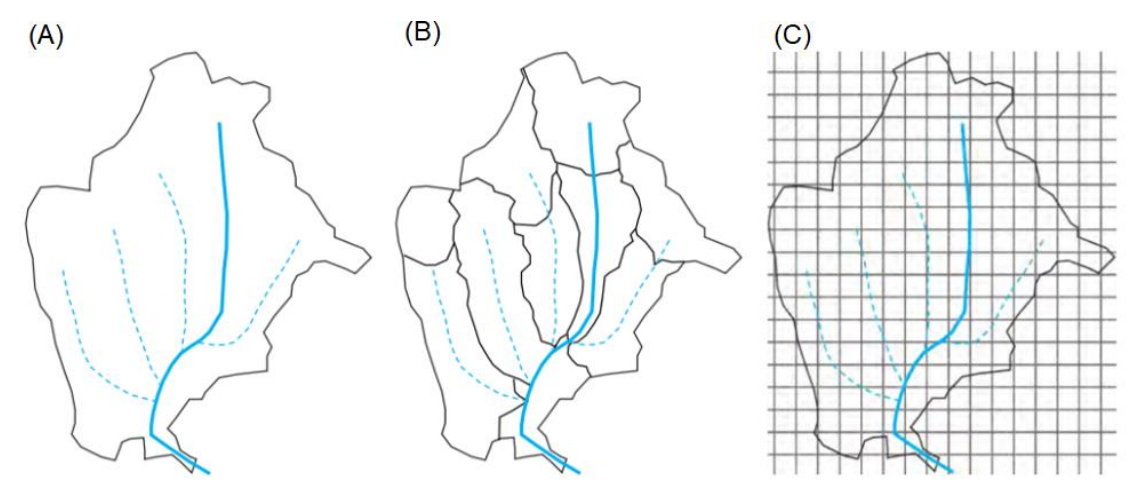

*Figura 7. Diferentes discretizaciones espaciales del sistema en modelos deterministas, donde se representa un modelo de tipo agregado (A), semidistribuido (B) y distribuido (C) (Modificado de Pascual y Díaz, 2004).*

En la figura 8 podemos observar cómo varía el grado de complejidad del modelo según el tipo de modelo determinístico que se trate.

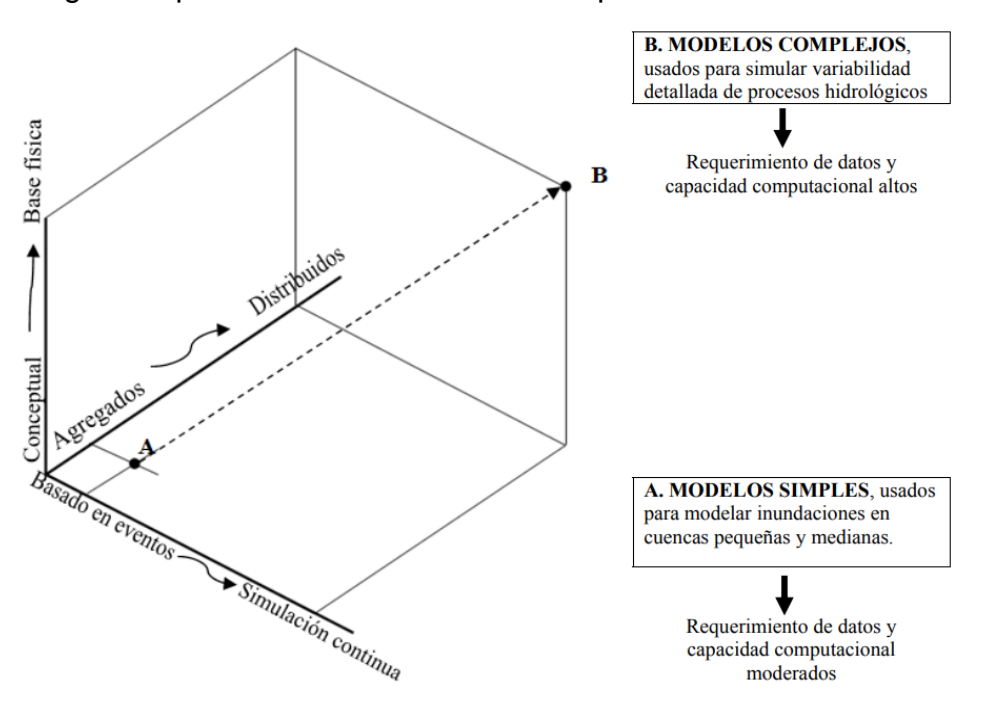

*Figura 8. Relación de las características de los modelos y su conceptualización (Molnar,* 

*2011).*

Los modelos estocásticos son aquellos modelos en los que se considera la aleatoriedad de que ocurra un resultado u otro, expresándose en probabilidad. Es más complejo manejar estos modelos, por lo que los deterministas suelen ser más habituales.

Para concluir las variadas clasificaciones que se han hallado en los diversos trabajos, se van a recoger todas ellas en diferentes tablas. La tabla II recoge los diferentes tipos de modelos matemáticos hidrológicos que existen, según Galindo (1999). La tabla III es una síntesis de las clasificaciones de los modelos matemáticos hidrológicos numéricos descritas anteriormente por Fernández et al. (1999), Cruces de Abia y Martínez (2006) y Garretón (2018). Y, por último, la tabla IV describe más detalladamente la subclasificación de los modelos matemáticos hidrológicos numéricos deterministas del trabajo de Fernández et al. (1999).

*Tabla II. Clasificación de los modelos matemáticos (según Galindo, 1999).*

| <b>Criterio</b>                                        | <b>Clasificación</b> | <b>Diferencias</b>                                               |
|--------------------------------------------------------|----------------------|------------------------------------------------------------------|
| Procedimiento para<br>resolver la ecuación de<br>flujo | Modelos analíticos   | Conocimiento del dominio del<br>resultado. Complejidad del caso. |
|                                                        | Modelos numéricos    |                                                                  |

*Tabla III. Clasificación de los modelos matemáticos numéricos (basado en Fernández et al., 1999; Cruces de Abia y Martínez, 2006; Garretón, 2018).*

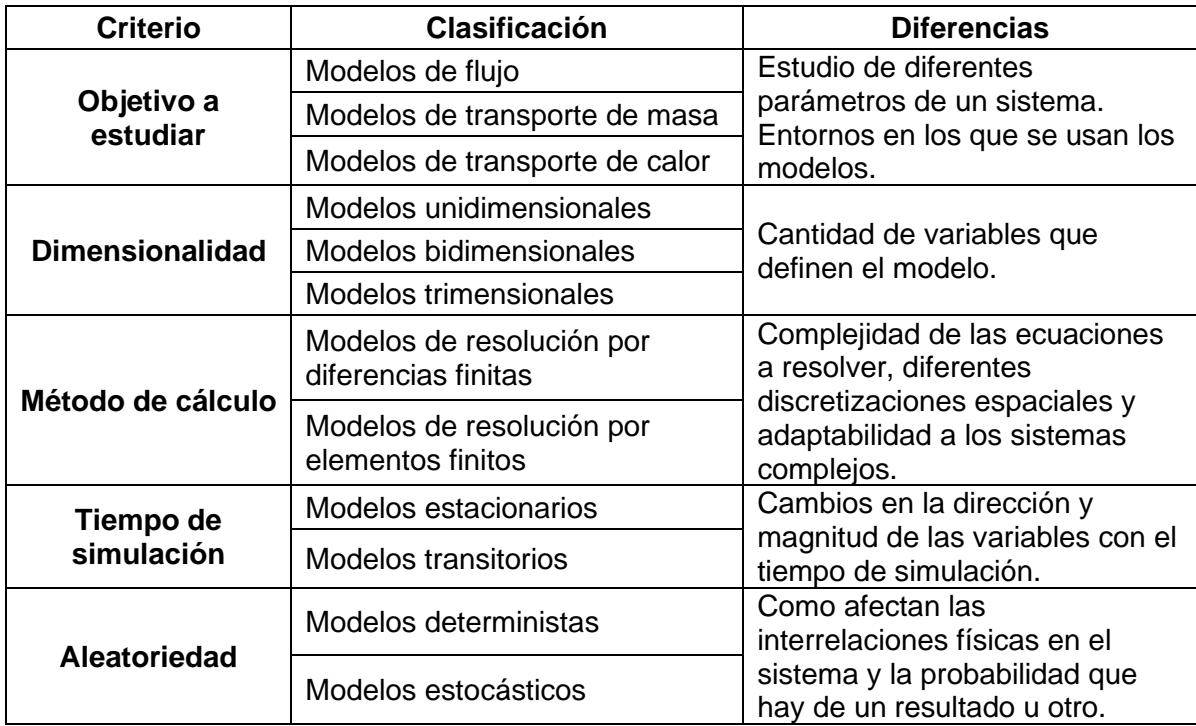

*Tabla IV. Clasificación de los modelos matemáticos hidrológicos numéricos deterministas (según Fernández et al., 1999).*

| <b>Criterio</b>                          | <b>Clasificación</b>                     | <b>Diferencias</b>                                                       |  |
|------------------------------------------|------------------------------------------|--------------------------------------------------------------------------|--|
| Consideración de<br>los procesos físicos | Modelos empíricos o de caja negra        | Conocimiento de las leyes<br>físicas que rigen el sistema.               |  |
|                                          | Modelos de caja gris                     |                                                                          |  |
|                                          | Modelos conceptuales o de caja<br>blanca |                                                                          |  |
| <b>Discretización</b><br>espacial        | Modelos agregados                        | Cantidad de variables que<br>se utilizan para representar<br>el sistema. |  |
|                                          | Modelos semidistribuidos                 |                                                                          |  |
|                                          | Modelos distribuidos                     |                                                                          |  |

#### **4.2.- PROGRAMAS DE MODELIZACIÓN HIDROLÓGICA**

En la actualidad, el uso de los modelos hidrológicos matemáticos se ha convertido en una herramienta esencial en el día a día. Debido a esto, durante los últimos años se han desarrollado multitud de aplicaciones de programas informáticos con diferentes características e interfaces. El propósito de estos es intentar cubrir las necesidades en el modelado actual, y las limitaciones de los programas anteriores dando como resultado un mercado muy competitivo.

En este apartado se presenta una revisión de algunos de los programas informáticos más usados en la actualidad y se señalan sus características más destacables. En el Anexo I se incluye una tabla que se ha elaborado a partir de los trabajos de Cruces y Tejero (2003), García Martín y García Rodríguez (2004), Rodríguez y Martín (2004), Hernández (2006), Figueroa (2008), León (2010), Hernández (2012), SEA (2012), Pascual y Díaz (2016), Quiróz (2016) y Garretón (2018), donde se indican los ámbitos de aplicación, métodos de resolución, observaciones y acceso de algunos programas.

A continuación, de estas aplicaciones se han seleccionado como más importantes las siguientes según León (2010), Molina et al. (2014), Yagual (2016) y Rincón et al. (2017).

• Programas de modelado hidrológico: Estos programas suelen utilizarse para simular el flujo en lámina libre. Los datos necesarios suelen ser los datos morfológicos del rio, datos del flujo de agua y la rugosidad de Manning. Algunos ejemplos son:

- Hec-RAS: este programa es un simulador unidimensional para modelos de

flujo en lámina libre. Lo desarrolló el *Hydrologic Engineering Center* del Cuerpo de Ingenieros de la Armada de los Estados Unidos. Utiliza el método de diferencias finitas.

- IBER: modelo bidimensional desarrollado por el Grupo de Ingeniería del Agua y del Medio Ambiente, Universidad de A Coruña, el Instituto FLUMEN, Universitat Politecnica de Catalunya y Centro Internacional de Métodos Numéricos en Ingeniería. Simula el flujo para la simulación de flujo en lámina libre y régimen no-permanente.

• Programas de modelado de flujo en acuíferos: Estos modelos suelen usarse cuando se pretende modelar el flujo de agua en un medio poroso continuo, por lo que, generalmente, los datos requeridos por estos modelos son las características hidrogeológicas del acuífero (distribución espacial, conductividad, transmisividad, niveles freáticos iniciales, pozos, etc.). La mayor parte de estos programas tienen paquetes de códigos para poder realizar el transporte de contaminantes. Ejemplos de aplicaciones para el modelado de flujo son:

- FLOWPATH: se trata de un modelo bidimensional que simula el flujo de agua subterránea en un medio poroso en estado estacionario. Trabaja con acuíferos confinados, libres y compartimentados en medios heterogéneos y anisotrópicos. Este modelo obtiene los parámetros de: niveles piezométricos, duración del trayecto, líneas de flujo, velocidades y balances másicos. Trabaja con el método de resolución de diferencias finitas con los nodos en el centro de las celdas. Presenta complicaciones para la simulación de flujos de agua complejos. Este inconveniente es debido a los flujos verticales o a si la simulación del flujo se debe hacer en estado transitorio. Este modelo ha sido desarrollado por *Waterloo Hydrogeologic Inc.*
- MODFLOW: este programa informático para modelado tridimensional es uno de los más usados hoy en día, debido a que es muy versátil en el modelado de agua subterránea. Simula el flujo transitorio y estacionario en acuíferos estructurados por capas, heterogéneos y anisotrópicos. Los parámetros de salida que da este programa son: distribuciones de velocidades de flujo, de niveles piezométricos y balances de agua. Existen paquetes que le permiten obtener el flujo hacia los pozos,

evapotranspiración y recarga, entre otros procesos. Dispone de múltiples pre- y post-procesadores que facilitan el uso del código y la interpretación de los resultados, como Visual MODFLOW, ModelMuse, etc. Además, el programa esta compartimentado en módulos para ayudar a la comprensión del programa informático. Utiliza el método de resolución por medio de diferencias finitas, por lo que presenta limitaciones en el espaciado y densidad de la malla. El Servicio Geológico de Estados Unidos (*United States Geological Survey*, USGS) es el responsable de su desarrollo.

- Visual MODFLOW: es una interfaz gráfica tridimensional del código de MODFLOW que incluye varios paquetes complementarios a MODFLOW: MODPATH (obtiene la trayectoria descrita por las partículas del fluido indicado), ZONE BUDGET (realiza el balance hídrico de cada zona establecida dentro del modelo), MT3D (transporte de solutos). Este programa informático discretiza el modelo espacialmente por medio de una malla con celdas rectangulares, es decir, usa el método de diferencias finitas. Ha sido desarrollado por el USGS.
- FRAC3DVS: este programa de modelado tridimensional trabaja el flujo tanto en estado estacionario como transitorio, como en un sistema de saturación variable. Además, puede simular acuíferos discretamente fracturados. Por otro lado, también incluye procesos de advección, dispersión y el transporte de solutos en acuíferos porosos o discretamente fracturados. Trabaja la discretización espacial del sistema tanto por el método de elementos finitos, como por el método de diferencias finitas. Tiene post-procesadores para la visualización de los resultados. En un inicio fue desarrollado por la Universidad de Waterloo, pero en la actualidad está siendo desarrollado por *Waterloo Hydrogeologic, Inc*.
- FEFLOW: este modelador se integra completamente con los Sistemas de información Geográfica (SIG) y es compatible con WGEO, que es una herramienta que facilita la georreferenciación. Tiene técnicas de solución y algoritmos muy robustos. Además, permite simular situaciones muy diversas (flujos de densidad variable, acuíferos colgados, flujo de saturación variable, etc). Permite una mayor precisión en el refinado de la discretización espacial de elementos puntuales que MODFLOW, esto se debe a que usa el método de elementos finitos. Se pueden analizar los

resultados en tiempo real y visualizarlos en 3D. Fue desarrollado por DHI-WASY.

- FEMWATER: es un programa informático 3D creado principalmente para el modelado de intrusiones salinas y otros contaminantes dependiendo de la densidad. Tiene una interfaz para visualizar los datos de salida y facilitar la importación de datos al sistema. Además, puede interactuar con otros modelos en línea. Usa el método de elementos finitos para resolver la discretización espacial y lo desarrolló *Oak Ridge National Laboratories*.
- ASMWIN: es un simulador bidimensional para Windows, que tiene implementado un modelo de flujo y otro de transporte (ASMPATH). Se trata de una versión mejorada del programa ASM, desarrollado por MS-DOS. Posee una interfaz gráfica y una herramienta para la calibración automática del modelo de flujo (módulos de ASMSIM1 y ASMOPTI). Hace uso del método de diferencias finitas.
- Visual HELP: se trata de un modelo cuasi-bidimensional que simula el flujo en un medio poroso no saturado. Utiliza el código HELP y ha sido desarrollado por *Waterloo Hydrogeologic Inc*. Tiene incluido 2 bases de datos que facilitan el uso de este programa informático (una base de datos con información meteorológica y la otra con 42 tipos de materiales de suelo). El uso de estas bases de datos puede producir inexactitud en el resultado del balance.
- HYDRUS-2D/3D: este modelo tridimensional es una versión mejorada de HYDRUS-1D. Trabaja la simulación del flujo y transporte de solutos en medios con variabilidad de saturación. También simula el transporte de calor y considera una gran cantidad de reacciones fisicoquímicas. Utiliza el método de los elementos finitos en la discretización del sistema. Ha sido desarrollado por el *U.S. Salinity Laboratory* en cooperación con el *International Groundwater Modeling Center* (IGWMC), la *University of California Riverside*, y la compañía *PC-Progress, Inc*. Este modelo no es capaz de hallar la evapotranspiración para poder usarla en la simulación, por lo que es recomendable complementar este programa con otro que halle el balance del flujo como por ejemplo Visual HELP.
- PMWIN: es modelo tridimensional para Windows utiliza el código de

MODFLOW, por lo que usa el método de diferencias finitas para simular flujos de agua y transporte de solutos en zonas saturadas. También tiene en cuenta el cambio de densidad del flujo. No tiene una opción específica para pozos. Ha sido desarrollado por el USGS.

- AQÜIMPE: modelo bidimensional de simulación de flujo en medio saturado en medio isotrópico desarrollado por el Centro de Investigaciones Hidráulicas de Cuba. Utiliza el método de elementos finitos y tiene una buena optimización en el uso de la memoria para la resolución de los algoritmos. Se pueden simular intrusiones salinas, aunque el flujo solo tiene una dirección horizontal.

• Programas de transporte de contaminantes en acuíferos: Los datos de entrada necesarios en el modelo son el coeficiente de dispersión, la concentración inicial, la velocidad, la porosidad efectiva, el factor de retardo, etc.

- MODPATH: es un código post-procesamiento complementario para MODFLOW, en el cual los resultados de MODFLOW se pueden cargar y aplicarle el rastreo de partículas. Desarrollado también por el USGS, este programa informático es capaz de simular trayectorias de flujos de agua tridimensionales.
- PATH3D: este programa también trabaja sobre los resultados de MODFLOW. Rastrea partículas en general, para calcular las trayectorias y los tiempos de viaje en flujos transitorios tridimensionales. Desarrollado por el USGS.
- MT3D: este paquete es parte de MODFLOW y también se desarrolló por el USGS. Se utiliza para el transporte de contaminantes, simulando procesos de advección, dispersión, sumideros, reacciones químicas, etc.

En las tablas V(a) y V(b) se recoge de manera sintetizada las características de los códigos descritos con anterioridad.

#### **4.3.- LIMITACIONES DE LA MODELIZACIÓN**

Los modelos hidrológicos matemáticos están siendo una herramienta complementaria en el trabajo de muchos profesionales. Aun así, hay que tener muy en cuenta que estos programas resuelven ecuaciones matemáticas según los parámetros que se les introducen, aunque esto puede resultar en varias soluciones

posibles para algunos sistemas acuíferos. Por el contrario, en otros, para conseguir una simulación realista del sistema se tiene que variar algún parámetro aun careciendo de lógica.

También, como indican Sánchez-Vila y Fernández-García (2007) en su trabajo, muchos programas son *user-friendly*, lo que facilita el manejo del programa y a su vez el riesgo de la obtención de resultados físicamente irreales. Por esto, es necesario tener precaución y que estos programas sean usados por profesionales hidrogeólogos e hidrólogos. Como resumen los norteamericanos usan la expresión: "*Garbage in - Garbage out*" (Galindo, 1999), ya que si no se introducen unos datos adecuados los resultados van a ser irreales e inservibles.

Además de los inconvenientes anteriores, cada programa informático experimenta unas condiciones específicas y unas limitaciones metodológicas frente algunas características, ya que se tratan de programas informáticos diseñados por el hombre y que poseen incertidumbres y errores. Finalmente, hay que añadir las limitaciones económicas que suponen algunos de los códigos. En el Anexo I se han incluido algunas de las limitaciones más destacables de algunas aplicaciones.

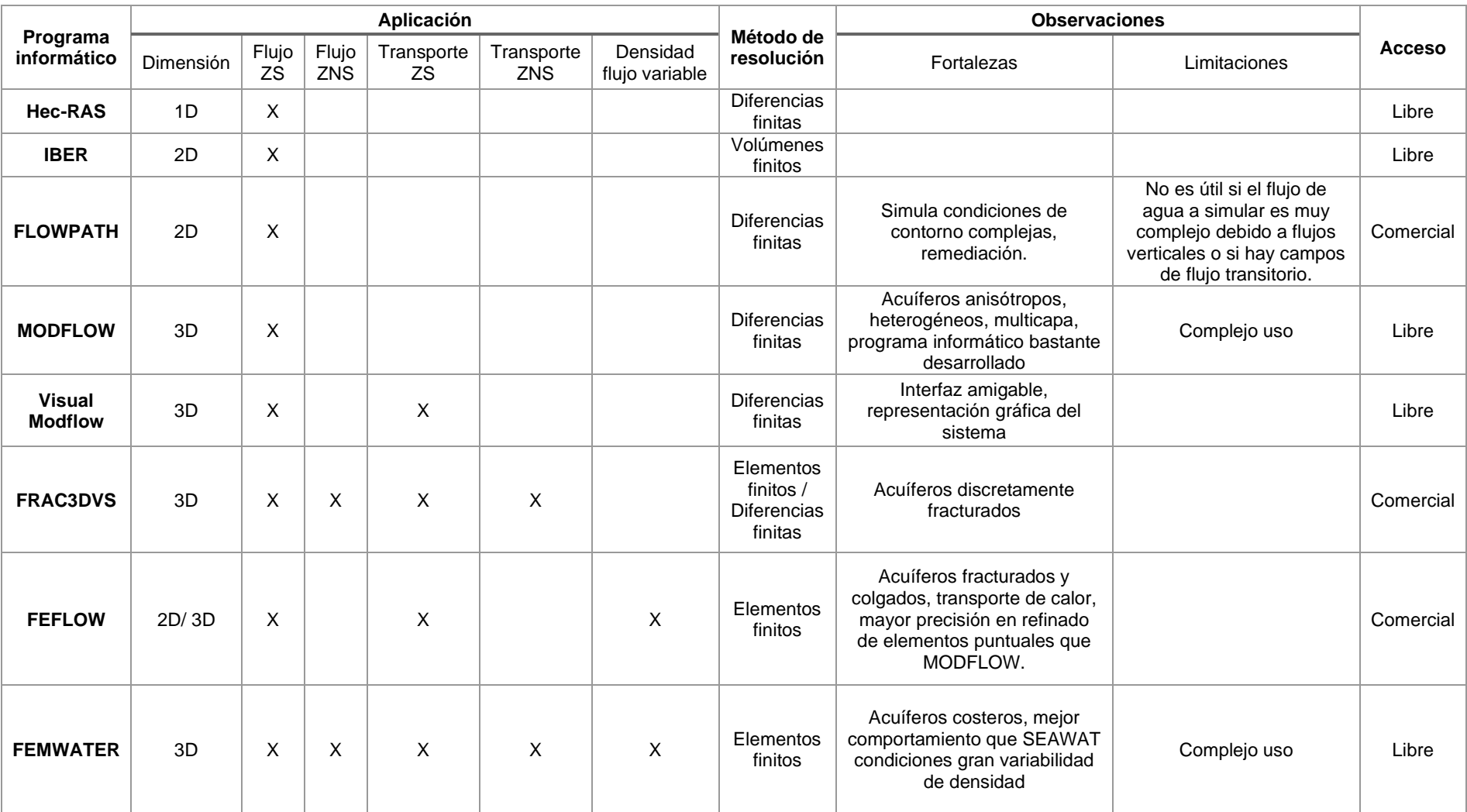

*Tabla V (a). Principales características de los programas de modelización más relevantes (Cruces y Tejero (2003), García Martín y García Rodríguez (2004), Rodríguez y Martín (2004), Hernández (2006), Figueroa (2008), León (2010), Hernández (2012), SEA (2012), Pascual y Díaz (2016), Quiróz (2016) y Garretón (2018)).*

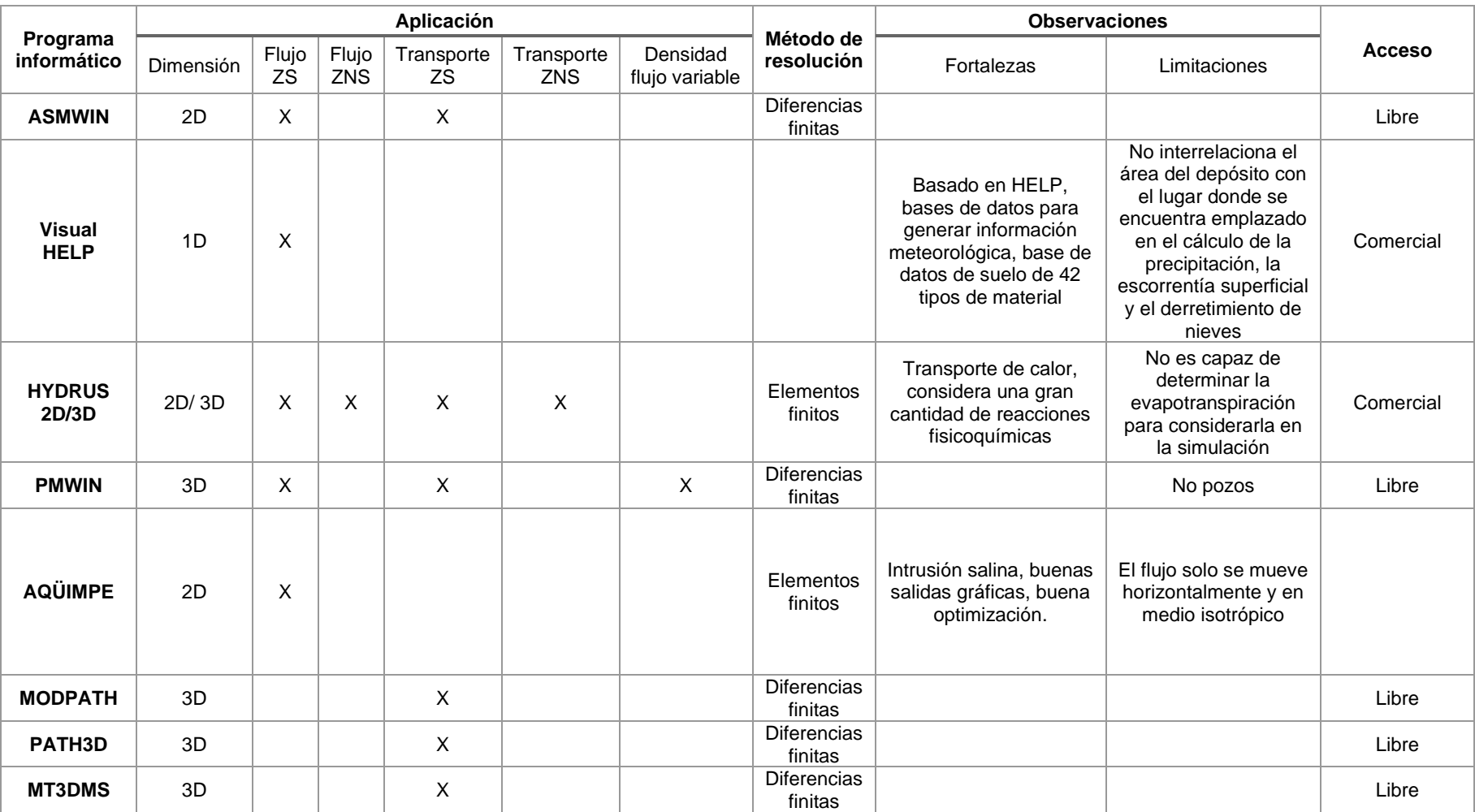

*Tabla V (b). Principales características de los programas de modelización más relevantes (Cruces y Tejero (2003), García Martín y García Rodríguez (2004), Rodríguez y Martín (2004), Hernández (2006), Figueroa (2008), León (2010), Hernández (2012), SEA (2012), Pascual y Díaz (2016), Quiróz (2016) y Garretón (2018)).*

#### **5.- ESTUDIO Y DISCUSIÓN DE CASOS PRÁCTICOS**

Con la finalidad de ejemplificar que todos los modelos matemáticos son prácticos siempre y cuando se elijan correctamente teniendo en cuenta sus ventajas y sus limitaciones, se han elegido 3 artículos los cuales en cada uno de ellos se ha hecho uso de 2 programas de modelado diferentes. Para cada modelo se van a evaluar los datos de entrada necesarios, se van a enfatizar los resultados obtenidos y se va a elaborar un análisis final de estos.

El primer trabajo, de León (2010), se basa en la modelación del flujo en el interior de un depósito de estériles. Se ha modelado con las aplicaciones de Visual HELP e HYDRUS-2D, estos dos programas se han usado de manera complementaria. Para llevar a cabo la modelación del depósito de estériles, se han desarrollado 3 fases necesarias:

• Evaluación de la infiltración neta: este parámetro se ha determinado con Visual HELP, debido a que es un modelo que considera los flujos laterales y verticales. La información necesaria para modelar este parámetro en Visual HELP es:

- Datos del clima relativos a la temperatura, radiación solar, precipitación y evapotranspiración. Se pueden introducir al sistema por medio de registros diarios o encontrar la estación meteorológica más cercana a la zona en la base de datos que tiene integrado el programa.
- Datos litológicos del vertido que son la porosidad, capacidad de campo, conductividad hidráulica, punto de marchitez permanente y humedad inicial del suelo. Para este dato también hay una base de datos incluido en el programa donde puedes seleccionar el tipo de suelo o material deseado, además se puede generar una base de datos específica para el caso si se desea.
- Datos especificando el diseño del depósito: número, espesor y tipo de capas; porcentaje de cada superficie del vertedero en el que es posible la escorrentía, pendiente, distancia máxima de drenaje en las capas de drenaje lateral.

• Estimación de la cantidad de humedad disponible en el depósito: la modelación de este parámetro se ha desarrollado con el programa informático HYDRUS-2D bidimensional. La información necesaria para el programa es la geometría del modelo (tipo de flujo, número de materiales con sus parámetros hidráulicos, distribución de estos materiales, número de capas y su inclinación) y características litológicas del material (conductividad hidráulica y curva de característica suelo-agua). Además, se deben especificar las condiciones de borde y la discretización en el tiempo.

• Determinación de la percolación en la base: para el cálculo de este último parámetro necesario para hallar el flujo dentro del depósito de estériles, se ha utilizado HYDRUS-2D, donde se ha especificado la tasa de infiltración neta y el contenido en humedad de la zona no saturada para, de esta manera, hallar la velocidad media del agua que se infiltra hasta la zona saturada.

En este trabajo se pone de manifiesto que en Visual HELP al tratarse de un programa 1D no se considera la inclinación en la superficie del depósito y define la escorrentía según el método Curva Número (CN). Este valor definido por el sistema comienza a presentar diferencias significativas con el CN especificado por el usuario a partir de cierto valor y produce una disminución en la tasa de infiltración neta. Mientras que en el programa de HYDRUS-2D, para los parámetros de almacenamiento de humedad y la percolación se presentan tres características a tener en cuenta: para perfiles complejos es necesario realizar una discretización espacial detallada, debido a esto se pueden producir largos tiempos en la simulación y problemas en la operación del modelo. Los datos de salida de este programa pueden ser visualizados de una manera gráfica.

En conclusión, en este trabajo, se obtienen resultados coherentes con el conocimiento teórico del flujo en medio no saturado. Se puede decir que Visual HELP es un programa informático adecuado, de fácil uso y rápido en la obtención de la infiltración neta. Tiene como ventaja frente a otros programas que incluye una base de datos meteorológicos y de tipos de suelo. Por tanto, esta herramienta es muy práctica para definir una condición de borde, la cual importar a HYDRUS-2D y poder terminar de modelar el flujo en el depósito de estériles. HYDRUS-2D es una herramienta que ha demostrado ser muy conveniente para la evaluación del flujo en medios porosos no saturados, donde permite representar la heterogeneidad de una manera sencilla y gráfica. Hay que tener en cuenta, que este modelo puede presentar problemas en la convergencia de los datos y con la discretización, tanto temporal como espacial. También cabe considerar que para distinguir de manera

clara los efectos de la segregación por tamaños, es recomendable dar valores mayores a la diferencia de conductividad. Por lo tanto, se observa una buena complementación entre ambos programas informáticos.

A modo de profundizar más los programas informáticos que se han mencionado se van a comparar los resultados obtenidos por otros autores.

En el trabajo de López (2016) se hace uso de Visual HELP para la cuantificación en la producción de lixiviados de un vertedero de residuos sólidos en Valencia. Aunque en el trabajo de León (2010) se destacan las ventajas que tiene este programa, López (2016) señala las limitaciones que presenta. Algunas de estas desventajas son: intensidad homogénea en la precipitación, el límite del orden de las capas dispuestas en el vertedero, el peso fijo de los residuos, no considera la perdida de contaminantes por volatilización, no hay vías de flujo preferentes, impone límites superiores e inferiores para el área foliar máxima y la evaporación. Aún con todas estas limitaciones metodológicas y algunas otras que nombra en su trabajo, López (2016) coincide con León (2010) en que Visual HELP se trata de un programa informático sencillo y con el cual, se puede obtener un perfil simple vertical de forma muy rápida. En conclusión, López (2016) determina que, para su caso específico, el modelo Visual HELP tiene más inconvenientes que ventajas siendo más precisos los resultados obtenidos por el método de la ecuación de balance hídrico. Este trabajo que da una visión más pesimista de los resultados que se pueden obtener con Visual HELP, hace que concluya que se trata de una herramienta adecuada para tener una idea global cuando los datos en la zona son escasos, ya que tiene muchas simplificaciones y bases de datos, o también para realizar una condición de borde para un programa 3D que supla estas limitaciones.

En el caso del modelo HYDRUS-2D se va a discutir los resultados que dan con el trabajo de Lexow (2010), donde se realiza un estudio del comportamiento de un suelo de tipo Hapludol, que representa una gran extensión del suelo en Buenos Aires. En contraposición al trabajo de León (2010), en el trabajo de Lexow (2010) se presentan diferencias significativas entre los resultados obtenidos del contenido de humedad y la tensión matricial con respecto a los observados. De esta manera concluye que, aunque los datos absolutos no coinciden, HYDRUS-2D representa un buen método de estudio preliminar, ya que en términos relativos si guarda concordancia con la realidad. De esta manera, se puede finalizar con que HYDRUS-2D es una herramienta aconsejable para aumentar el conocimiento que

se tiene de la zona no saturada (ZNS) con una cantidad de datos no muy abundante.

El segundo artículo del que se va a hacer uso en este apartado, ha sido realizado por Molina et al. (2014). En este caso se trata de un análisis comparativo, tanto en un caso ideal, como en la evaluación hidráulica de un acuífero donde existen varios pozos y recarga por precipitación, con los programas informáticos PMWIN y AQÜIMPE.

Un factor a tener en cuenta es que PMWIN tiene el código fuente de MODFLOW y utiliza como elementos de discretización espacial celdas con nodos centrados, mientras que AQÜIMPE hace uso del triángulo cuadrático. Lo que va a marcar diferencias entre los dos modelos como se verá a continuación, en un caso de estudio ideal y en un caso real.

• Caso de estudio ideal: se basa en un sistema acuífero con dos zonas con propiedades diferentes en las que hay estímulos externos. En AQÜIMPE se introducen los límites del acuífero, los pozos de extracción y las propiedades hidrogeológicas de las zonas. Por triangulación calcula los nodos principales y secundarios que se van a cargar en el programa informático PMWIN mediante una interpolación bilineal. Como PMWIN no cuenta con un paquete de pozos, se ubican en las celdas en las que están los nodos de los pozos, la característica hidrogeológica del pozo.

La discretización por triangulación de AQÜIMPE se puede efectuar con menos elementos que en el mallado de PMWIN, manteniendo buena precisión en los resultados del modelo. Por lo que AQÜIMPE tiene la capacidad de dar buenos resultados con pocos elementos. Aun así, se realiza una discretización más fina para poder reajustar los resultados de la simulación en ambos programas (Figura 9).

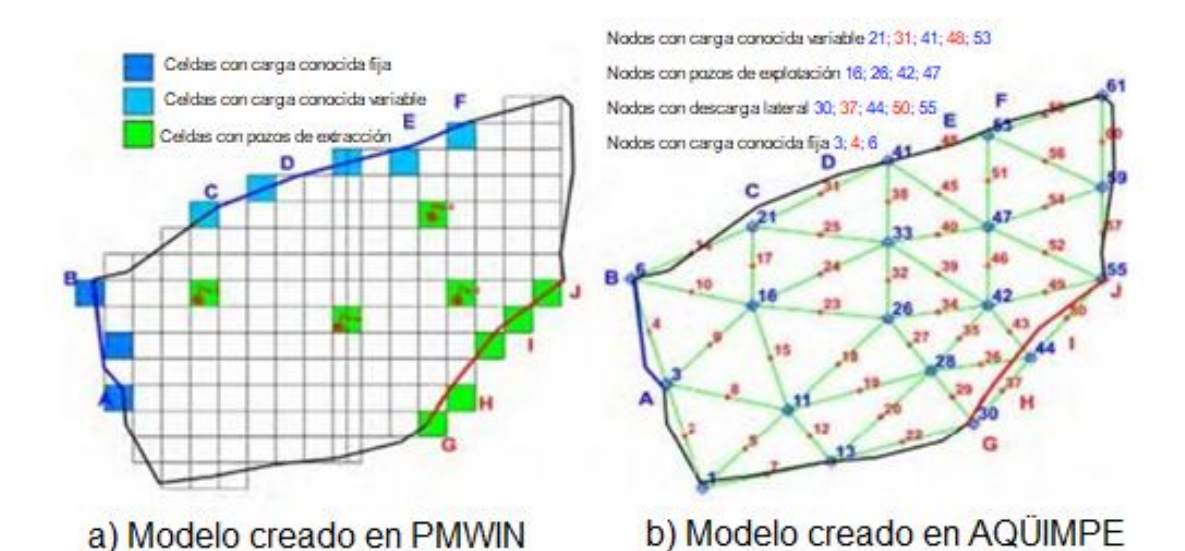

*Figura 9. Resultados de la discretización espacial del sistema en PMWIN (a) y AQÜIMPE (b) con los parámetros de:* los *límites del acuífero, los pozos de extracción y las propiedades hidrogeológicas (Modificado de Molina et al., 2014).*

Y, por último, se realiza otro reajuste de los nodos de los pozos en el centro de las celdas de PMWIN para poder minimizar el desfase que se producía entre ambos modelos (Figura 10 y 11). Este último cambio asegura que el error existente entre los resultados en ambos modelos se debía a que no coincidían espacialmente los nodos que producen estímulos.

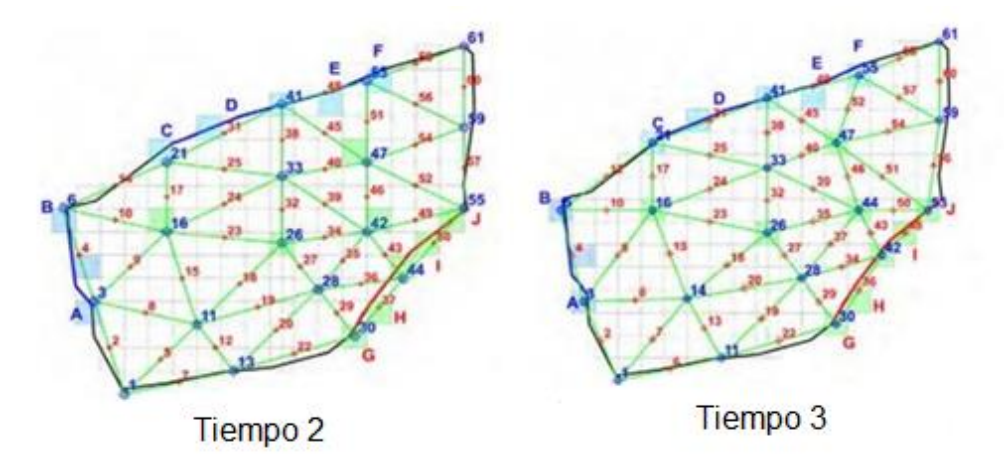

*Figura 10. Comparación por superposición de la coincidencia de los nodos en el sistema antes del reajuste (tiempo 2) y después de este (tiempo 3) en ambos modelos (Modificado de Molina et al., 2014).*

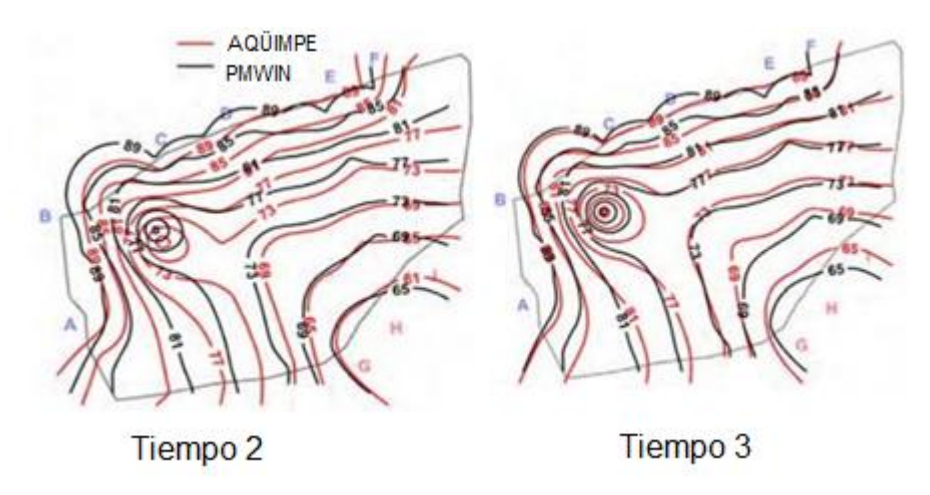

*Figura 11. Comparación por superposición de los niveles del agua en el sistema antes del reajuste de los nodos (tiempo 2) y después de este (tiempo 3) en ambos modelos (Modificado de Molina et al., 2014).*

• Acuífero de Cuentas Claras: caso real de un acuífero cubano llamado "Cuentas Claras" en la ciudad de Manzanillo en la provincia de Granma. En este acuífero se usa el trabajo de Ramos (2012), que lo modeló con AQÜIMPE y Molina et al. (2014) lo simulan en PMWIN.

Debido a que AQÜIMPE no simula flujos verticales, para lograr representar la realidad tienen que introducir una lámina adicional a la de la precipitación.

En PMWIN al simular el modelo, se necesita un mayor refinamiento en algunas zonas del acuífero. Esta discretización más fina se hace de manera gradual, con lo que se obtuvieron resultados similares en ambos modelos como se puede observar en la figura 12.

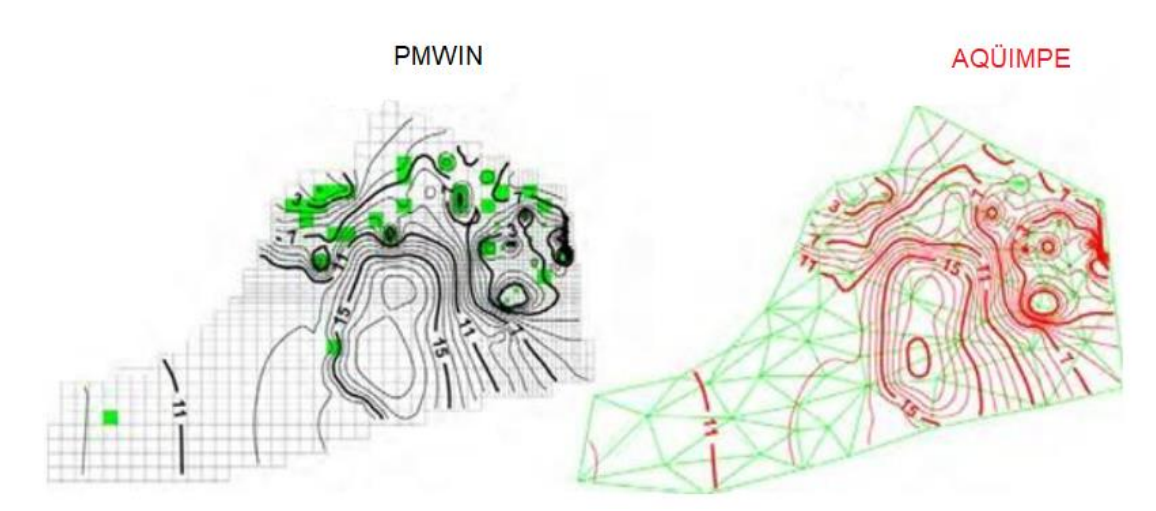

*Figura 12. Comparación del mapa de isolíneas en Cuentas Claras, usando los programas informáticos PMWIN y AQÜIMPE (Adaptado de Molina et al., 2014).*

Los resultados en este trabajo son similares en ambos modelos, aunque se ha de tener en cuenta la diferente discretización espacial que tiene cada modelo. A la hora de comparar ambos modelos, se percibe que el sistema es altamente sensible en las zonas en las que hay un alto gradiente entre los niveles de unos pozos y otros, encontrándose estos pozos, a una corta distancia.

Saavedra Flechas (2013) hace uso de PMWIN para el estudio hidráulico y de calidad del humedal Jaboque de Bogotá. Reporta una adecuada simulación del humedal, como Molina et al. (2014), aunque sin especificar ningún problema con la discretización espacial del sistema. La única limitación que Saavedra Flechas (2013) ha experimentado ha sido con el método de calibración, ya que la calibración de los parámetros de transporte y reacción de contaminantes se debe realizar por el método de prueba y error. Se puede concluir que PMWIN de MODFLOW es una herramienta muy útil y adecuada, que brinda buenos resultados de modelización, aunque hay que tener en cuenta que se necesita una gran cantidad de datos para la correcta calibración del modelo a simular.

Para la comparación de AQÜIMPE en otras situaciones se utiliza el trabajo de Martínez (2007). Martínez (2007) hace uso de AQÜIMPE para la simulación del acuífero del Noreste de Villa Clara en Cuba. En este trabajo Martínez (2007) recomienda tener datos históricos suficientes y bien distribuidos por la zona para la calibración. También, hace referencia a un periodo de calentamiento o un periodo de calibración inicial del modelo donde los primeros resultados no serán del todo precisos. A través de los trabajos de Martínez (2007) y Molina et al. (2014), se puede interpretar que AQÜIMPE es un programa adecuado para la modelización hidrogeológica y no presenta grandes limitaciones metodológicas.

Rincón et al. (2017) son los autores del último artículo elegido, donde se realiza una comparación entre un modelo simulado en Hec-RAS e IBER. Este trabajo consiste en un análisis de la evaluación hidráulica de un río en el que se han construido dos puentes confrontando los dos modelos dichos con anterioridad.

La respuesta hidrodinámica del flujo de lecho fijo y no permanente en el programa informático Hec-RAS se resuelve por el principio de la continuidad y de la conservación del *momentum*, ambas en una dirección. Sin embargo, en el modelo IBER se resuelven las ecuaciones de conservación de la masa y el momento en dos direcciones horizontales.

Los datos de entrada necesarios en Hec-RAS son tres archivos:

i) Datos generales: en los cuales se especifica el nombre del proyecto y el sistema de unidades principalmente.

ii) Datos geométricos: secciones transversales del río (coordenadas x-y, distancia entre ellas, planicies de inundación, posición del cauce principal, coeficientes de expansión y contracción, el coeficiente de rugosidad de Manning y área de flujo inefectivas) y del puente (longitud de la calzada, ancho del tablero, ubicación de pilas y estribos, distancia entre las secciones inmediatas aguas arriba y abajo del puente, etc).

iii) Datos del flujo: se deben introducir hidrogramas del caudal, de nivel, de caudal y nivel, tanto a la entrada como a la salida. A la salida también se debe incluir: curva de gastos y profundidad normal.

En el caso de IBER, tiene una interfaz gráfica por lo que la entrada de datos es diferente. Se puede crear directamente en el programa o importar desde un modelo digital del terreno que tendrá que contener la estructura hidráulica del puente. Después de incorporar la geometría del modelo se deben introducir otros parámetros:

i) Condiciones iniciales del rio

ii) Condición de contorno a la entrada (antes del puente): se puede introducir tanto como expresado en caudal total, caudal específico o en cota de agua. Dependiendo de cómo sea el régimen del río (subcrítico, crítico o supercrítico) se deberán incluir otro tipo de parámetros.

iii) Condición de contorno a la salida (después del puente): se especificarán los parámetros oportunos según el tipo de régimen del flujo.

iv) Rugosidad de Manning

El resultado de la simulación en Hec-RAS es a base de reportes de tipo gráfico o tabular; sin embargo, en el programa informático IBER los resultados se pueden representar en mapas de resultados y se pueden crear gráficos de utilidad para analizar la evolución de un parámetro a lo largo del tiempo. Los datos del modelado son bastante similares a pesar de estar trabajando con un programa informático 1D y 2D, sobre todo para la condición de aguas abajo y la mancha de inundación. En el perfil topográfico del lecho del río y el perfil del agua estos dos modelos difieren algo más, como se observa en la figura 13, debido a que en el modelo Hec-RAS la discretización espacial se hace a partir de secciones transversales, mientras que en IBER se importa el modelo digital de elevación, lo que conlleva una información mucho más detallada de la topografía.

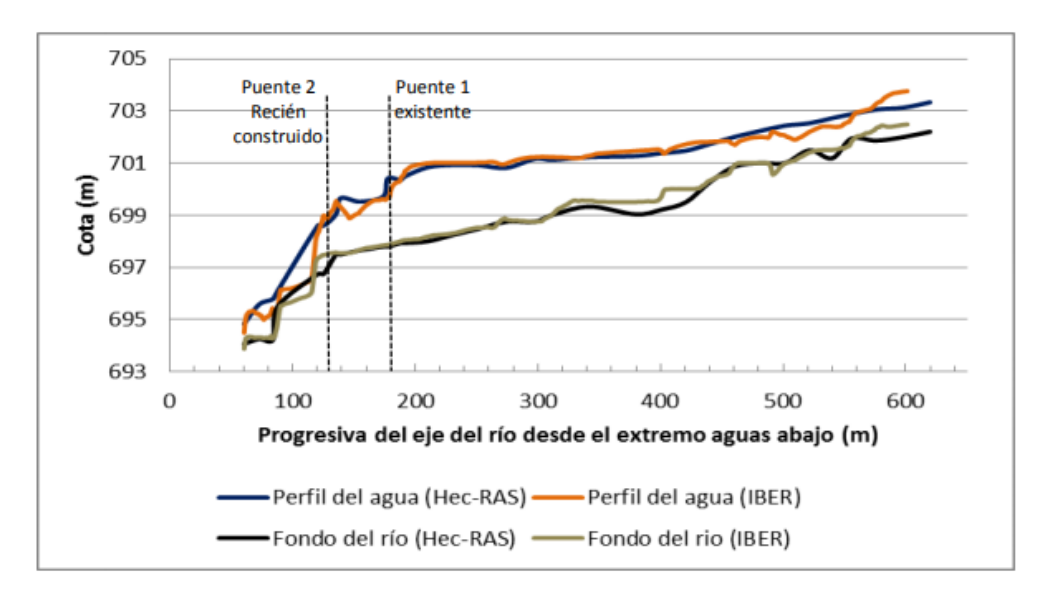

*Figura 13. Gráfica que representan los resultados del perfil del río y de la cota del agua en el caudal máximo en Hec-RAS e IBER (Rincón et al., 2017).*

En el río existe una bifurcación del flujo del agua a causa de la existencia de una isleta aguas arriba del primer puente donde Hec-RAS (1D) representa la misma cota para esta bifurcación, mientras que en IBER (2D) representa el flujo independientemente en cada tramo de la bifurcación, dando un resultado más realista en el perfil hidráulico. En el primer puente ambos modelos presentan resultados muy similares, mientras que en el segundo puente hay discrepancias asociadas sobre todo al perfil topográfico en esa zona, como se puede observar en la figura 13. Esta discrepancia con respecto a la bifurcación del flujo afecta al número de Froude y por tanto la clasificación del régimen del río en esa zona.

La velocidad del flujo hallada por Hec-RAS se trata de una velocidad media de cada una de las secciones transversales, mientras que en IBER se muestra la velocidad puntual en el eje del cauce del río (figura 14), por lo que la velocidad calculada por IBER es más realista y detallada.

![](_page_40_Figure_0.jpeg)

*Figura 14. Gráfica que compara la velocidad del flujo en el momento de caudal máximo entre ambos modelos (Rincón et al., 2017).*

Como está representado en la figura 14 en las zonas de los puentes hay notables diferencias. Esto se puede deber a las diferentes metodologías que aplican cada programa en la modelación de los puentes.

IBER al ser un modelo bidimensional representa los vectores del flujo alrededor de las pilas del puente, donde se observa un remolino y una zona de velocidad mínima (Figura 15).

![](_page_40_Picture_4.jpeg)

*Figura 15. Vectores de flujo representadas con IBER en el primer puente con caudal máximo (Rincón et al., 2017).*

Por último, otro factor a destacar entre Hec-RAS e IBER es el tiempo de simulación de cada programa. Hec-RAS no tardó más de un minuto, mientras que IBER tardó más de un día en terminar la simulación.

La conclusión de este artículo es que los modelos bidimensionales requieren más tiempo para generar la geomorfología, mientras que en los unidimensionales este paso es más rápido especificando secciones transversales. Esta característica también produce discrepancias en los resultados de otros parámetros, aunque en general los datos son bastante similares.

Hec-RAS se presenta como una buena alternativa para ríos con geometría simple y un solo puente, por la facilidad en la introducción de datos y proporciona datos bastantes fiables en un corto periodo de tiempo. El programa informático IBER presenta más flexibilidad para ríos más complejos y da buenos resultados para analizar el comportamiento hidráulico con puentes.

A continuación, se realiza el estudio más específico de estas dos aplicaciones.

Torres y Naranjo (2011) utilizan Hec-RAS para modelar la cuenca media del río Bogotá y poder predecir inundaciones en este. Al contrario que Rincón et al. (2017), Torres y Naranjo (2011) hace uso de un SIG para la especificación de los parámetros topográficos, lo que aumenta la precisión de los resultados. Quitando esta diferencia en la entrada de datos, ambos trabajos coinciden en que Hec-RAS es un programa apto para la simulación hidrológica, ayudando a la comprensión de prever cuál será el comportamiento del río, ya que sus resultados son bastante coherentes con la realidad.

Sánchez et al. (2018) utiliza IBER para modelar el comportamiento del agua si se produjera una brecha en una presa, y de esta forma observar si se puede implementar el uso de este programa informático en lugar de la metodología experimental. En los resultados de este trabajo se observa que el programa tiene algunas limitaciones con respecto a la metodología experimental, por lo que la simulación no es completamente precisa con la realidad. Estas limitaciones son debidas a que hay parámetros aleatorios que el programa no tiene en cuenta, como la erosión, el arrastre de sedimentos, la permeabilidad y otras condiciones físicas. Aunque tiene estas limitaciones, IBER produjo un resultado semejante dinámicamente. Al igual que Rincón et al. (2017), Sánchez et al. (2018) coincide

con que IBER es un programa que da resultados similares con la realidad y tiene una gran herramienta grafica donde se pueden ver los resultados de forma dinámica, lo que ayuda mucho a la comprensión de lo que sucede en el sistema.

#### **6.- CONCLUSIONES**

Tras el análisis de diferentes programas de modelización se puede concluir que los programas 1D son muy rápidos en los tiempos de simulación y necesitan de menos elementos de entrada al sistema para que puedan empezar a simular. Al ser la información de entrada menos detallada que en otros modelos pueden dar algunos errores, bastante aceptables. Sin embargo, los modelos 3D precisan de información mucho más detallada debido a su condición tridimensional. En esos modelos, al trabajar con mucha más información las discretizaciones se vuelven un punto clave para poder volver el modelo funcional y preciso, lo que requiere de un trabajo más arduo tanto en la obtención de la información necesaria de entrada como en la delimitación de la malla. Además, suelen tener muchos más problemas de convergencia de los resultados y los tiempos de simulación del modelo son mayores. Estos programas informáticos incluyen visualizaciones gráficas que facilitan la interpretación y el análisis de los resultados. Por otro lado, los códigos bidimensionales requieren algo más de información que los unidimensionales, pero menos que los tridimensionales, por lo que los resultados obtenidos son algo más precisos que aquellos y es menos complejo el uso de datos que en el caso de los tridimensionales.

Un detalle a destacar es la gran diferencia que se produce entre un modelo con un método de resolución u otro. En general, con las diferencias finitas es muy importante detallar la discretización de datos, quizá de manera gradual, para aligerar los cálculos cuando se hace la simulación del sistema. Los elementos finitos permiten más flexibilidad y una mayor adaptabilidad a la irregularidad del sistema natural pero, en contrapartida, utilizan algoritmos más complicados para la resolución de la simulación.

La fidelidad o ajuste de los modelos hidrológicos matemáticos con la naturaleza viene dada por la cantidad de datos que se usen y la calidad de estos. Aunque, hoy en día los modelos son capaces de trabajar con pocos datos, esto solo puede dar una visión general de la zona de estudio y siempre será recomendable aumentar la cantidad de datos que se tiene de un acuífero y de esta manera mejorar la predicción del modelo.

Con la gran cantidad de programas que existen actualmente, se vuelve imprescindible la correcta elección del programa de modelización a utilizar, donde las limitaciones deben ser una característica más del programa a tener en cuenta.

Aun teniendo en cuenta estas limitaciones, en mi opinión, se pueden destacar dos herramientas muy interesantes en la actualidad. La primera se trata de un programa hidrogeológico tridimensional muy usado recientemente, MODFLOW. Hay que destacar la gran variabilidad de acuíferos que es capaz de representar y a ello añadirle la gran cantidad de módulos que se han desarrollado para hacer esta aplicación mucho más completa. MODFLOW es considerado un programa informático complejo de manejar, por lo que necesita de experiencia con el mismo. Para lo cual se han desarrollado interfaces amigables. Por último, la segunda herramienta interesante, desde mi punto de vista, es el modelo Hec-RAS. Se trata de un programa hidrológico unidimensional que destaca por su simplicidad al usarse, la baja necesidad de datos de entrada, su rapidez de simulación y la compatibilidad con programas SIG. Tanto MODFLOW como Hec-RAS son dos códigos de libre acceso lo que aumenta su popularidad y tienen actualizaciones continuas, mejorando algunas limitaciones que puedan tener.

Gracias a toda la cantidad de programas de modelización que existen, una de las mejores opciones es trabajar con varios de ellos y de esta manera compensar las limitaciones de cada uno.

#### **7.- BIBLIOGRAFÍA**

- Abbaspour, K. C., Rouholahnejad, E., Vaghefi, S., Srinivasan, R., Yang, H. y Klove, B. (2015). A continental-scale hydrology and water quality model for Europe: Calibration and uncertainty of a high-resolution large-scale SWAT model. Journal of Hydrology. 524, 733-752.
- Anderson, M.P. y Woessner, W.W. (1992). Applied Groundwater Modeling. Simulation of Flow and Advective Transport. Academic Press, 381 pp.
- Bear, J. (1979). Hydraulics of groundwater. McGraw-Hill Book Publishing Company, New York, p 567.
- Bear, J. y Verruijt, A. (1987). Modeling groundwater fow and pollution. D. Reidel Publishing Company, Dordrecht, p 414
- Betancur, T.; Mejia, O. y Palacio, C. (2009). Modelo hidrogeológico conceptual del Bajo Cauca antioqueño: un sistema acuífero tropical, Rev. Fac. Ing. Univ. Antioquia, Colombia., nº 48, pp. 107-118.
- Betancur, T. y Palacio, C. (2009). La modelación numérica como herramienta para la exploración hidrogeológica y construcción de modelos conceptuales (caso de aplicación: bajo cauca antioqueño). Dyna, Año 76, Nro. 160, ISSN 0012- 7353, Medellín, Colombia pp. 39-49.
- Beven, K.J. (2001). Rainfall-runof modeling: the primer. John Wiley, Chichester, p 360.
- Bredehoeft, J. (2005). The conceptual model problem surprise. Hydrogeol. J. Vol. 13. pp. 37-46.
- Cabezas, F. (2015). Análisis Estructural de Modelos Hidrológicos y de Sistemas de Recursos Hídricos en Zonas Semiáridas. Tesis Doctoral. Univ.Murcia. 290 pp.
- Cabrera, J. (2012). Modelos hidrológicos.Universidad Nacional De Ingeniería, Lima, Perú.
- Carrera, J.; Alcolea, A.; Medina, A.; Hidalgo, J. y Floten, L. (2005). Inverse problem in hydrogeology. Hydrogeol. J. Vol. 13. pp. 206-222.
- Cassiraga, E., Sanz, D., Castaño, S., Álvarez, O., y Sahuquillo, A. (2013). Modelo de flujo subterráneo de los acuíferos de la Mancha Oriental y sus relaciones con el río Júcar [Groundwater model flow of the Mancha Oriental Aquifer and their relations with the Júcar River]. Unpublished report (pp 77).

Confederación Hidrográfica del Júcar.

- Charbeneau, R.J. (2000). Groundwater hydraulics and pollutant transport. Prentice Hall, Upper Saddle River, p 593.
- Crawford, N.C. y Linsley, R.K. (1966). Digital simulation in hydrology: stanford watershed simulation-IV. Technical Report 39, Stanford University, Palo.
- Cruces, J. y Tejero, I. (2003). Herramienta de gestión y biorrecuperación de suelos contaminados por vertederos de residuos sólidos urbanos. Documentación técnica. Grupo de ingeniería ambiental. Departamento de ciencias y técnicas del agua y del medio ambiente. Universidad de Cantabria.
- Cruces de Abia, J. Y Martinez Cortina, L. (2006). Modelos matemáticos en hidrogeología. Módulo I Contaminación Ambiental. Escuela de Negocios EOI. 15 pp.
- Duan, Q.; Gupta, H.V.; Sorooshian, S.; Rousseau, A.N. y Turcotte, R. (2003). Calibration of watershed models. AGU, Washington, p 345.
- Fernández Mejuto, M., Vela Mayorga, A. y Castaño Fernández, S. (1999). La utilización de los modelos en hidrología. Universidad de Castilla La Mancha.

Fetter, C.W. (1994). Applied Hydrogeology. Third Edition, Prentice Hall, New Jersey.

Figueroa Leiva, R. (2008). Efectos del Cambio Climático en la Disponibilidad de Recursos Hídricos a Nivel de Cuenca – Implementación de un Modelo Integrado a Nivel Superficial y Subterráneo. Disponible en <http://repositorio.uchile.cl/handle/2250/101910>

Freeze, R.A. y Cherry, J.A. (1979). Groundwater. Prentice Hall, NJ.

- García Martín, T. y García Rodríguez, M. (2004). Estudio y aplicación de modelos acoplados de flujo y transporte en aguas subterráneas. Universidad Politécnica de Madrid.
- Galindo Martínez, J. A. (1999). Modelos hidrogeológicos. Revista de la Universidad de La Salle (28), 63-74.
- Garretón Lazcano, J. C. (2018). Modelación numérica de flujo en sistemas parcialmente saturados: Infiltración en pilas de relaves. Facultad de ciencias físicas y matemáticas. Departamento de geología. Universidad de Chile.
- Hernández Limón, L. G. (2006). Modelación de la interacción río acuífero y su aplicación a un caso práctico-Edición Única.
- Hernández Torrego, E. (2012). La recarga profunda de agua en las masas 003-010 y 003-011 del acuífero detrítico terciario de la fosa del Tajo (Madrid), PhD

thesis.

- Jodar Abellán, A.; Pla Bru, C. y Valdés Abellán, J. (2019). Los modelos hidrológicos como sistemas de soporte en la toma de decisiones. Evolución histórica. En: Melgarejo Moreno, Joaquín (ed.). Congreso Nacional del Agua Orihuela. Innovación y Sostenibilidad. Alacant: Universitat d'Alacant. ISBN 978-84- 1302-034-1, pp. 1269-1285.
- León, J. (2010). Modelación Hidrogeológica De Depósitos De Estériles. Memoria (Ingeniero Civil), Universidad de Chile, Facultad de Ciencias Físicas y Matemáticas, 102 pp.
- Lexow, C. (2010). Distribución del agua en un suelo Hapludol: manejo del código Hydrus 2D/3D en la modelación del flujo no saturado. Hacia la gestión integral de los recursos hídricos en zonas de llanuras (Eds. M. Varni, I. Extraigas, L. Vives) Instituto de Hidrología de Llanuras Dr. E. Usunoff (1):279-286. ISBN 978-987-543-392-2.
- López Velasco, R. (2016). Evaluación de la producción de lixiviados en vertederos de residuos sólidos urbanos: métodos disponibles y aplicación a vertederos de cuencas mediterráneas. Univesitat Politècnica de València.
- Martínez Noriegas, H. A. (2007). Aplicación de la modelación matemática en el funcionamiento hidrogeológico de las aguas subterráneas. Caso de estudio región acuífera del Noreste de Villa Clara. Doctoral dissertation, Universidad Central Marta Abreu de Las Villas, Santa Clara, Cuba.
- McWhorter, D.B. y Sunada, D.K. (1977). Ground-Water Hydrology and Hydraulics. Water Resources Publications.
- Moehlis, J. M. (2001). Solution of the Diffusion Equation by Finite Differences. <https://me.ucsb.edu/~moehlis/APC591/tutorials/tutorial5/node3.html>
- Molina Pérez, D., Cabrera Estupiñán, E., y Ramos Arzola, L. C. (2014). MODFLOW y AQÜIMPE: dos aproximaciones a la realidad. Ingeniería Hidráulica y Ambiental, Vol.35, No.2, p.107-122.
- Molley, F. y Wesse, P. (2009). River basin trajectories: societies, environments and development. IWMI-International Water Management Institute, CABI, Wallingford, p 311.
- Molnar, P. (2011). Notes of Watershed Modelling, SS 2011. Institute of Environmental Engineering, Chair of Hydrology and Water Resources Management, ETH Zürich. Switzerland.

Mulvaney, T.J. (1850). On the use of self-registering rain and food gauges. In: Proceedings of the Institute Civil Engineers 4(2): 1–8, Dublin, Ireland.

- Neitsch, S.L., Arnold, J.G., Kiniry, J.R. y Williams, J.R. (2011). Soil and Water Assessment Tool. Theoretical Documentation. Version 2009. Texas A&M University System. Texas Water Resources Institute Technical Report (406). 647 pp. Disponible en: http://swat.tamu.edu/documentation/.
- Núñez Muñoz, J. L. (2014). Aplicación de los modelos matemáticos de flujo y transporte de contaminantes para el diseño de sistemas de remediación - Application of groundwater flow and contaminant transport mathematical models to the design of remediation systems. Disponible en [http://aguas.igme.es/igme/publica/con\\_recu\\_acuiferos/034.pdf](http://aguas.igme.es/igme/publica/con_recu_acuiferos/034.pdf)
- Ojeda Bustamante, W.; Flores Velázquez, J. y Ontiveros Capurata, R. E. (2016). Uso y manejo de drones con aplicaciones al sector hídrico. México: Instituto Mexicano de Tecnología del Agua.
- Ordoñez, S. J. (1974). Modelos matemáticos en hidrología. Bogotá, Colombia.
- Pascual Aguilar, J.A. y Díaz Martín, M. (2016). Guía práctica sobre la modelización hidrológica y el modelo HEC-HMS. Instituto IMDEA Agua. Universidad de Alcalá de Henares.
- Pinder, G.F. y Celia, M.A. (2006). Subsurface hydrology. John Wiley, New York, p 468.
- Pino, E. (2019). Los drones una herramienta para una agricultura eficiente: un futuro de alta tecnología". Idesia, Vol. 37, núm. 1, pág. 75-84.
- Praskievicz, S. y Chang, H. (2009). A review of hydrological modelling of basin-scale climate change and urban development impacts. Progress in Physical Geography, 33 (5), 650-671. DOI: 10.1177/0309133309348098.
- Quiróz García, J. (2016) Propuesta metodológica para la construcción de un modelo hidrogeológico conceptual de un túnel en roca fracturada en la Cordillera Central, departamento de Antioquia. Escuela de Ingeniería Civil. Universidad Nacional de Colombia, Medellín.
- Ramos, L. (2012). Modelación matemática del acuífero Cuentas Claras, Tesis de diploma, CIH, Instituto Superior Politécnico "José Antonio Echeverría, La Habana.
- Remson, I.; Hornberger, G.M. y Molz, F.J. (1971). Numerical methods in Subsurface Hydrology. John Wiley, New York, p 389.
- Riegger, J. (2004). Proc. FEM\_MODFLOW Conference. Hydrogeological Models A consistent Framework for the Generation of Groundwater Models. Carlsbad, Czech Republic.
- Rincón, J.; Pérez, M.; Delfín, G.; Freitez, C. y Martínez, F. (2017) Análisis Comparativo Entre Los Modelos Hec-Ras E Iber En La Evaluación Hidráulica De Puentes Comparative Analysis Between Hec-Ras Models and Iber in the Hydraulic Assessment of Bridges, Rev. Gac. Técnica. Vol. 17, no. 171, pp. 9–28, doi: 10.13140/RG.2.2.18178.68809.
- Rodríguez, M. G. y Martín, T. G. (2004). Estudio y aplicaciones de modelos acoplados de flujo y transporte en aguas subterráneas. Tecnología y desarrollo, 2, 34.
- Saavedra Flechas, L. J. (2013). Modelación hidráulica y de calidad del agua acoplada para humedales, mediante Processing Modflow. Universidad Javeriana. Facultad de ingeniería. departamento de ingeniería civil. Bogotá.
- Sánchez Quijano, M. A., Miguel González, C. y Gutiérrez-López, A. (2018). Modelación hidrológica de la rotura de presa utilizando el software IBER. Revista NTHE, 24 (ISSN: 2007-9079), 34–40.
- Sánchez-Vila, X. y Fernández-García, D. (2007). Gestión de los recursos hídricos: Los modelos hidrogeológicos como herramienta auxiliar. Enseñanza de las Ciencias de la Tierra, (15.3), 250-256.
- Servicio de Evaluación Ambiental (2012). Guía para el uso de modelos de aguas subterráneas en el SEIA. Gobierno de Chile.
- Singh, V. P. (2018). Hydrologic modeling: Progress and future directions. Geoscience. Letters., 5, 15, [https://doi.org/10.1186/s40562-018-0113-z.](https://doi.org/10.1186/s40562-018-0113-z)
- Sorooshian, S.; Hsu, K-L.; Coppola, E.; Tomasseti, B.; Verdecchia, M.; Visconti, G. (2008). Hydrological modeling and the water cycle: coupling the atmospheric and hydrologic models. Springer, Dordrecht, p 291.
- Torres Quintero, E. y Naranjo, E. G. (2011). Aplicación del modelo de simulación hidráulica HEC-RAS para la emisión de pronósticos hidrológicos de inundaciones en tiempo real, en la Cuenca Media del Río Bogotá-Sector Alicachin. Revista Ingenio Libre, 10(1), 1–17.
- Yagual Muñoz, O. (2016). Modelación de flujo subterráneo: aplicación en la cuenca del Milagro-Ecuador y análisis de pozo en subcuenca del río Suquía (Master's thesis, Universidad Nacional de Córdoba. Facultad de Ciencias

Exactas, Físicas y Naturales.).

# **ANEXOS**

*Anexo I. Tabla con las características principales de los programas informáticos (Cruces y Tejero (2003), García Martín y García Rodríguez (2004), Rodríguez y Martín (2004), Hernández (2006), Figueroa (2008), León (2010), Hernández (2012), SEA (2012), Pascual y Díaz (2016), Quiróz (2016) y Garretón (2018)).*

![](_page_51_Picture_276.jpeg)

![](_page_52_Picture_290.jpeg)

![](_page_53_Picture_304.jpeg)

![](_page_54_Picture_268.jpeg)

![](_page_55_Picture_320.jpeg)

![](_page_56_Picture_317.jpeg)

![](_page_57_Picture_224.jpeg)